# **APLICATIVO WEB DE GESTION DE INFORMACION PARA EL SEMILLERO "KERVERUX"**

## **MODALIDAD DE GRADO OPCION DE GRADO**

## **TUTOR**: **INGENIERO GERMAN ALONSO PINEDA**

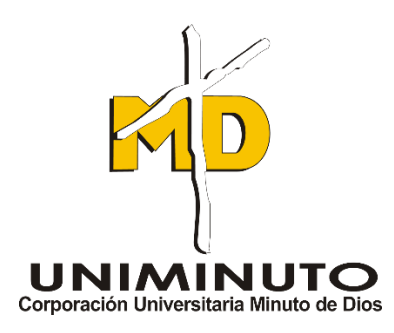

**CORPORACIÓN UNIVERSITARIA MINUTO DE DIOS – CENTRO REGIONAL SOACHA**

## **PROGRAMA PRESENCIAL TECNOLOGIA EN INFORMATICA**

**MAYO 2018**

**CUNDINAMARCA**

# **APLICATIVO WEB DE GESTION DE INFORMACION PARA EL SEMILLERO "KERVERUX"**

**ELENA PATRICIA RUEDA TAPIERO**

**503798**

**DAVID STEVEN CANTOR DIAZ**

**504868**

# **CORPORACIÓN UNIVERSITARIA MINUTO DE DIOS – CENTRO REGIONAL SOACHA**

**CUNDINAMARCA**

NOTA DE ACEPTACIÓN

PRESIDENTE DEL JURADO

**JURADO** 

**JURADO** 

**CUNDINAMARCA MAYO DEL 2018** 

## **DEDICATORIA**

*A mis padres por el apoyo incondicional que me brindan*

*En todo momento.*

*A mis docentes por facilitarme el conocimiento y su compromiso*

David Cantor

*A mis padres por su constante apoyo y motivación*

*en cada momento difícil.*

*A mi familia por estar presentes en la elaboración* 

*de mis sueños.*

*A mis docentes por su apoyo y compromiso.*

Elena Rueda

## **AGRADECIMIENTOS**

Primero a DIOS quien es mi guía y quien me da las fuerzas, agradezco a mi familia por estar conmigo en todo momento esencialmente a mi madre quien es mi apoyo incondicional y motor para alcanzar mis metas.

También quiero agradecer a todos los docentes por su compromiso y esfuerzo brindándonos sus conocimientos y paciencia.

Elena Rueda

## Contenido

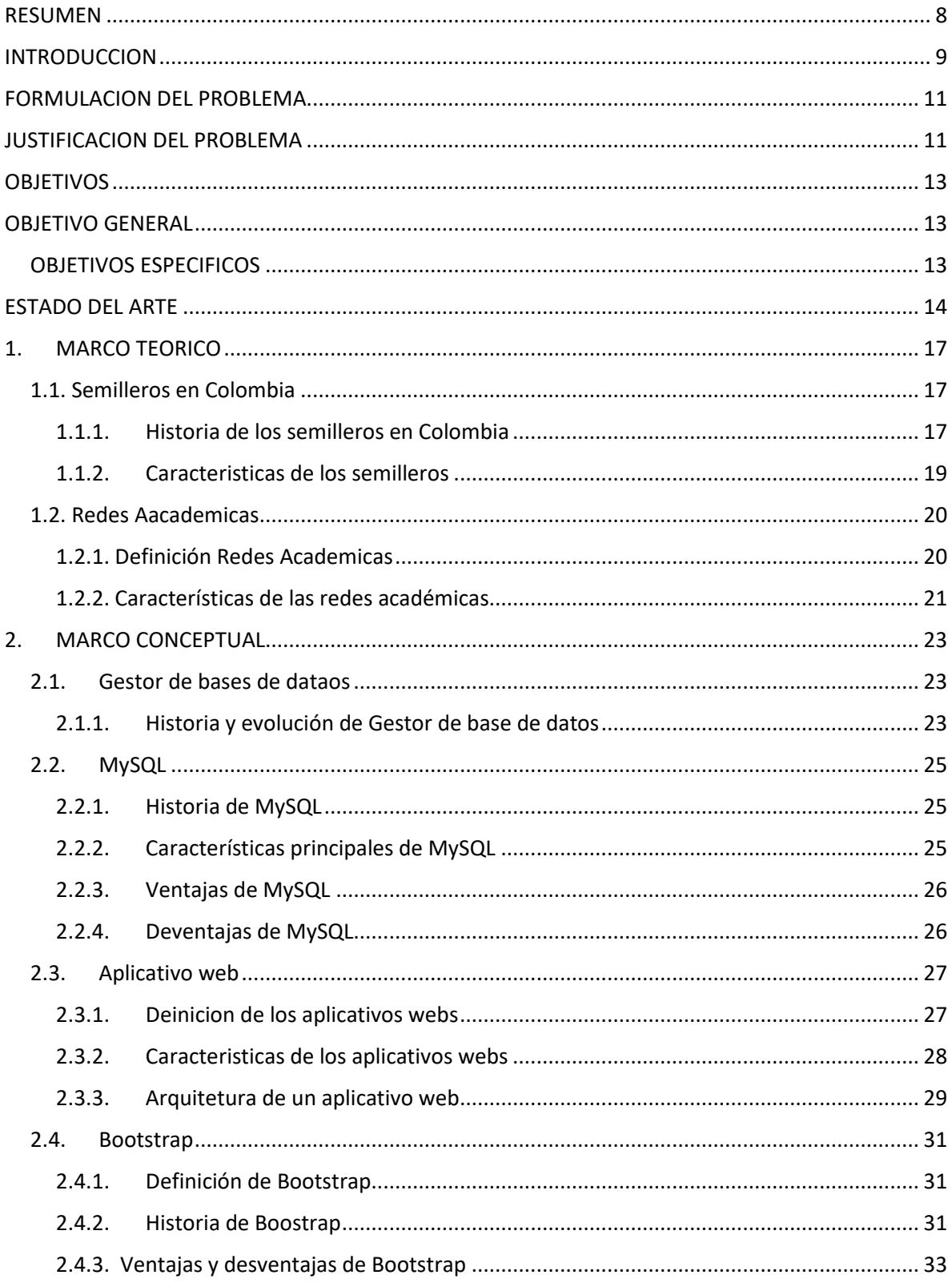

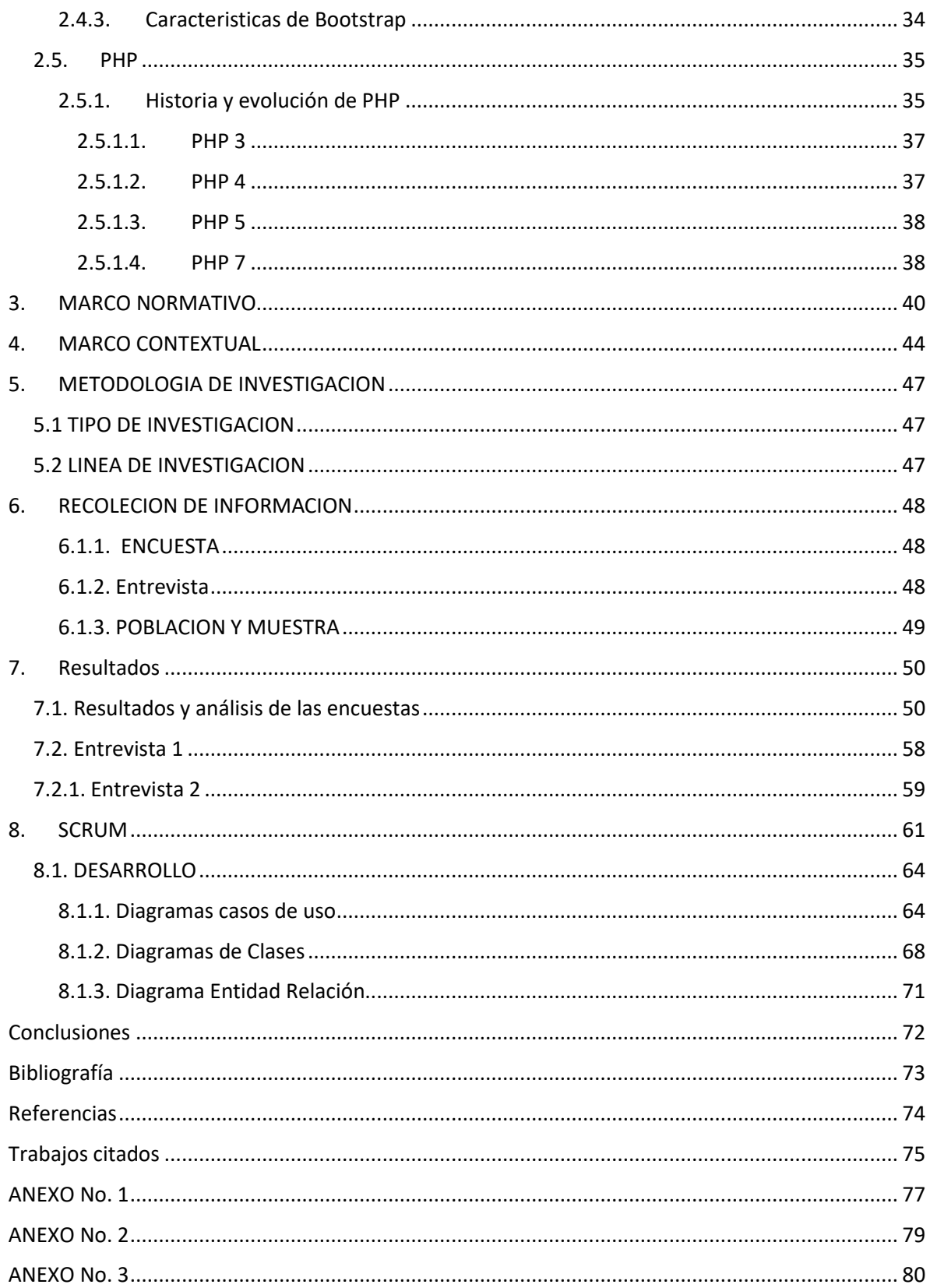

# **LISTA DE TABLAS**

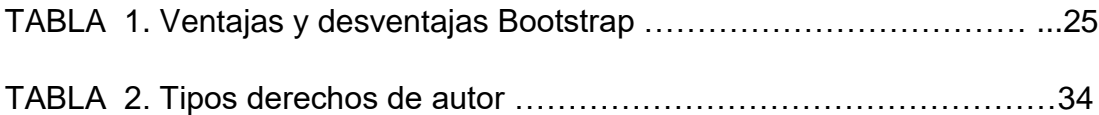

# **LISTA DE FIGURAS**

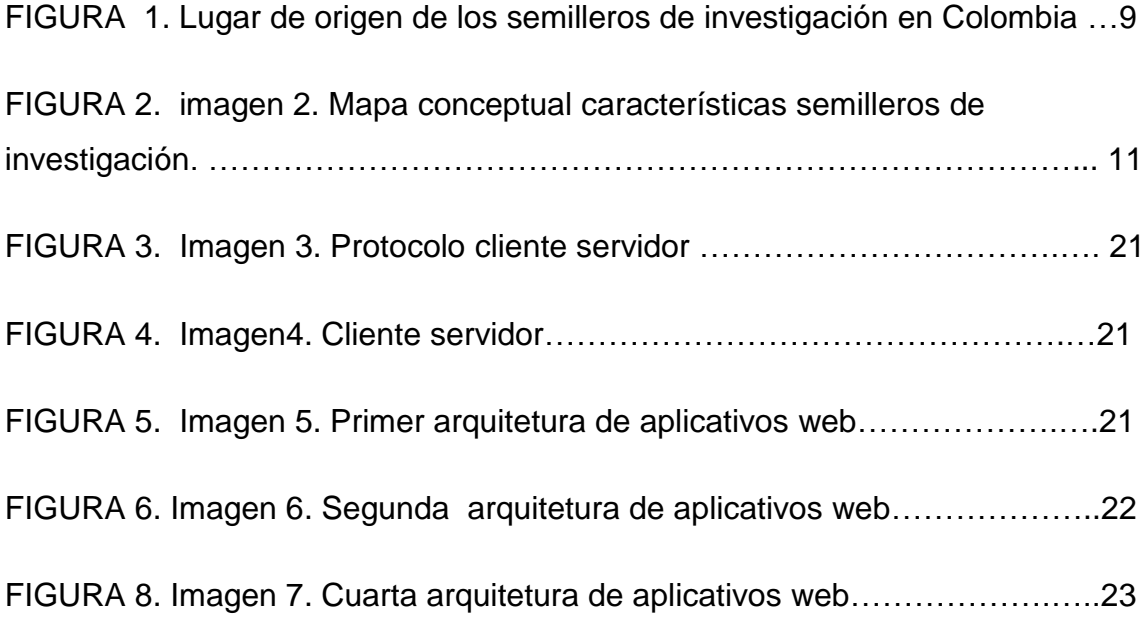

# **LISTA DE GRÁFICOS**

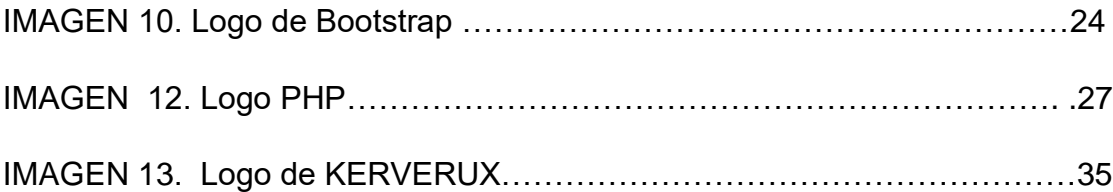

#### <span id="page-10-0"></span> **RESUMEN**

El presente documento permite describir la importancia de la adopción de la tecnología en beneficio de algo tan importante como los semilleros de investigación los cuales son grupos de formación, aprendizaje que están conformados por estudiantes y docentes creativos, visionarios y comprometidos con la investigación, realizando un aplicativo web que tendrá como función la divulgación de noticias, eventos y la gestión de proyectos del semillero Kerverux del programa académico tecnología en informática el cual quiere establecer una relación para que los estudiantes tengan presente las posibilidades y apoyo a nuevas ideas que se presentan en él, además poder tener un mejor control de los proyectos de manera ordenada y ágil.

#### **Abstract**

This document allows us to describe the importance of the adoption of technology for the benefit of something as important as the research nurseries, which are training, learning groups that are made up of students and creative teachers, visionaries and committed to research. web application that will have as a function the dissemination of news, events and project management of the Kerverux seedbed of the computer technology academic program which wants to establish a relationship for students to keep in mind the possibilities and support for new ideas presented in it, besides being able to have a better control of the projects in an orderly and agile way.

#### <span id="page-11-0"></span> **INTRODUCCION**

En el presente documento usted podrá encontrar todo el contenido y estructura del proyecto de grado que busca generar un aplicativo web en la que se exponga el semillero kerverux a todo tipo de personas, sean integrantes del mismo o no, con el fin de reconocer el proceso que lleva el semillero en proyectos de innovación y su apoyo en posibles nuevos proyectos, se busca facilitar la comunicación del semillero con los que quieran participar, ya sean estudiantes o instituciones dando a generar una red académica para compartir y generar proyectos viables.

La característica principal de este proyecto es poder exhibir de una manera acertada el semillero a toda clase de público, y como valor agregado poder recibir las propuestas innovadoras además generar una ayuda para llevarlas a cabo de manera oportuna.

En el planteamiento del problema se pretende solucionar la falta de participación y poco interés en la investigación para resolver problemas de forma innovadora además justifica el por qué se debe llevar a cabo, basado en todas las fuentes necesarias para su correcto desarrollo analizando el tipo de población beneficiada.

La investigación de esta problemática se realizó por el interés de los líderes del semillero Kerverux del programa tecnología en informática para el beneficio del semillero y por supuesto de los estudiantes involucrados en él y todos aquellos que podrían ser parte.

Para analizar esta propuesta se llevó a cabo una serie de preguntas que se realizaron por medio de una encuesta a los estudiantes que se beneficiaran al lograr implementar este proyecto. Los resultados que se obtuvieron de la encuesta mostraron el interés de ellos por el reconocimiento y apoyo entre otros semilleros de la misma universidad e incluso de otras.

Por último, se muestra la maquetación por medio de diagramas y código empleado terminando con las conclusiones sacadas a lo largo del desarrollo del proyecto.

#### **PLANTEAMIENTO DEL PROBLEMA**

 El semillero Kerverux tiene el ideal de formar profesores y estudiantes con espíritu investigativo, tecnológico e innovador, para dar solución a las diferentes problemáticas que se dan en la región brindando soluciones informáticas mediante tecnología aplicada y software libre. Este ideal debe llegar a los estudiantes que forman parte del programa de tecnología en informática porque es el semillero insignia de este mismo la problemática está en la falta de participación y poco interés en la investigación para resolver problemas de forma innovadora, este problema se debe a la poca exposición del semillero dando una comparación a otras universidades los cuales dan a conocer sus semilleros de forma que los estudiantes sientan la idea de participar en proyectos que se estén trabajando o en la creación de otros en Uniminuto sede Soacha no se tiene información del mismo por la plataforma de la página de ningún semillero de la sede en Soacha esto debilita la apropiación del semillero Kerverux por parte de los estudiantes que participan del programa académico. Por otra parte, está la poca culminación de proyectos por falta de seguimiento de los avances de los proyectos que se da por que el sistema funciona de manera manual, con lo que el estudiante le toca acercarse al líder del semillero para solucionar dudas o ayuda en como optimizar el proyecto, pero esto genera unas problemáticas como el cruce de horarios de los participantes del proyecto y el docente, Avances del desarrollo sin retroalimentación, seguimiento sin control cronológico. Por lo que se busca gestionar la información del semillero y obtener un control de esta información generando interés por parte de los estudiantes al ideal del semillero a la culminación de proyectos innovadores para solucionar problemáticas del sector.

#### <span id="page-13-0"></span>**FORMULACION DEL PROBLEMA**

De acuerdo a la información que se expone en el planteamiento del problema y a un análisis por observación de la situación planteada nos podemos preguntar:

¿Cómo exponer las novedades y gestionar información de proyectos del semillero Kerverux en un aplicativo web?

### **JUSTIFICACION DEL PROBLEMA**

<span id="page-13-1"></span> La implementación de un aplicativo web siempre es una mejora a los sistemas antiguos de transmisión de información o del control de la misma, Al implementar este mismo se gestionarán los contenidos que se generan dándolos a transmitir de una manera que llegara a más población involucrada con el interés de investigación.

Los aplicativos webs son una innovación de cómo se debe transmitir un contenido, el cual muchas veces solo se puede obtener por medio de una oficina, por otro lado, con el aplicativo se puede comunicar a cualquier persona en cualquier sitio facilitando la transmisión y generando una pertenencia al contenido del aplicativo web.

El semillero Kerverux al estar dirigido por un líder tiene la complejidad de mantener un control de los proyectos y correcto seguimiento, Esta información se debe monitorizar y tener facilidad a la hora de revisarla desde los primeros informes realizados, por lo que esto se solucionaría con un aplicativo web que gestione la información que genera el semillero Kerverux, agregando las novedades que el semillero genera como artículos, ponencias, proyectos y foros, los cuales se quieren divulgar por medio del aplicativo web generando una mejor divulgación sobre el semillero. El semillero Kerverux podrá estar en la vanguardia de otras instituciones con sus semilleros generando una mayor mira a que el semillero quiere generar una red académica

## <span id="page-15-0"></span>**OBJETIVOS**

## <span id="page-15-1"></span>**OBJETIVO GENERAL**

Diseñar y desarrollar un aplicativo web que permita gestionar la información y control de proyectos del semillero kerverux.

## <span id="page-15-2"></span>**OBJETIVOS ESPECIFICOS**

- identificar los datos necesarios que se generan en un semillero de investigación para la manipulación de la información.
- Aplicar herramientas de HTML5 y CSS3 para el diseño de un aplicativo web de acuerdo a las necesidades del semillero.
- Implementar una base de datos en MYSQL de acuerdo a las necesidades técnicas del software y al modelamiento de datos.
- Manipular técnicas de programación en PHP para la creación de un aplicativo web.
- Personalizar una plantilla apta para que el portal pueda ser consultado desde un dispositivo móvil.

#### <span id="page-16-0"></span> **ESTADO DEL ARTE**

 Los semilleros son una gran herramienta para la innovación de los entornos donde se trabaje la investigación y se generen las propuestas de soluciones a las problemáticas, los semilleros son una necesidad primordial en lo que es el avance del entorno ya sean comunidades, empresas e instituciones con revoluciones tecnológicas a lo que va la misión del semillero kerverux pero un semillero no es nada sino hay investigadores (docentes y estudiantes), porque son los que generan la investigación y el interés por la innovación, un semillero necesita de que las personas lo reconozcan, el valor que tiene y las experiencias brindadas a los que les gusta la investigación, estos semilleros son el primer escenario para la formación de investigadores colombianos, por eso son considerados como piezas clave en la investigación, creación y difusión de nuevos conocimientos y desarrollo del país.

Aun se presentan dificultades u obstáculos para los investigadores colombianos, De acuerdo al último informe emitido por la Red de Indicadores de Ciencia y Tecnología (Ricyt), a pesar de que el incremento en términos de inversión en I+D entre los años 2009 y 2013 fue del 70%, el aumento de los recursos no ha dado impacto en el número de investigadores, hay alrededor de 7000 investigadores en el país. Una cifra muy por debajo de la que obtenida por otros países analizados: Brasil suma 138.653; España, 123.225; Argentina, 50.785; México, 435.922; y, finalmente, Portugal con un total de 37.813 (Alegre, 2016). Nos podemos dar cuenta que los semilleros en Colombia necesitan más divulgación y de todo lo que se genera con la investigación, la mayoría de los estudiantes no pertenece a ningún semillero y esto genera que allá menos desarrollo de los entornos en innovación.

No solo es por divulgación que un semillero no tiene facilidad en hacer acción de sus proyectos también está el bajo interés de los estudiantes a realizar propuestas ya sea porque no tiene conocimiento de los mismos semilleros y del trabajo que puede realizar en ellos, o no tienen interés en la investigación. El punto al que queremos llegar es facilitar el medio de conexión entre los estudiantes interesados en hacer innovación social y el semillero kerverux, creando un lazo fuerte que generara un mejor apoyo y interés por parte de otros programas a hacer proyectos conjuntos dando una mejor red académica de conocimiento facilitando el desarrollo, lo necesario para lograr esto es tener un control de los proyectos con un sistema de gestión que brindara una mejor perspectiva y seriedad del trabajo que se realiza en el semillero.

¿Por qué es necesario un sistema de gestión?, porque en los semilleros de investigación se requiere tener una vista en cada proyecto en el cual se está trabajando y los avances que se están realizando para llegar a la meta esperada de culminación, pero esto requiere de un proceso de investigación, análisis, desarrollo, implementación y retroalimentación. El cual sin el debido control los puntos no se cumplirán con rigor ya sea por falta de comunicación con el líder del semillero que se viene dando por horarios cruzados, horas de trabajo, o simplemente sin una optimización de avances de cada proyecto que de pautas a lo que se debe seguir haciendo con la ayuda del líder del semillero, por ende es necesario porque en estos momentos vemos que la mayoría de los proyectos no se terminan por las dificultades ya mencionadas afectando la imagen del semillero que pertenece al programa de tecnología en informática generando a que las personas no quieran participar de este mismo.

¿Cuáles son los beneficios de un aplicativo web para el semillero Kerverux?, primero que todo es una plataforma la cual está activa las 24/7 de los 365 días del año, y la información sobre el semillero estaría disponible para cualquier visitante y usuario de la misma. Y sin un aplicativo web veríamos las falencias que se tienen en estos momentos en cómo obtener información del semillero o de querer participar en por qué se necesita de una oficina la cual no puede ser atendida todas las horas por parte del líder del semillero, es una mejora la cual facilita la interacción con el semillero. El aplicativo Web daría una imagen y prestigio al semillero kerverux mostrando los proyectos e innovación que se están realizando en este periodo académico y en la historia del semillero, llegando con facilidad a nivel local y nacional generando la idea de las redes académicas para avanzar con proyectos conjuntos con otras instituciones aliadas en la investigación.

Un sistema Web solo genera beneficios mire por donde se mire, lo que se quiere lograr es inspirar a los alumnos a generar una chispa de investigación y apoyo de la misma darles prestigio a lo que es el semillero insignia de la carrera, y sabemos que la Corporación universitaria minuto de dios tiene un programa para ser prácticos y llegar a dar un valor al entorno donde habita dando soluciones, esta página lograra conectar con los alumnos en las materias de las cuales van con la investigación.

## <span id="page-19-0"></span>**1. MARCO TEORICO**

 $\ddot{\phantom{a}}$ 

## <span id="page-19-1"></span> **1.1. Semilleros en Colombia**

## **1.1.1. Historia de los semilleros en Colombia**

<span id="page-19-2"></span> El movimiento de Semilleros de Investigación en el país, se origina en la Universidad de Antioquia en el año de 1996, como una estrategia extra curricular de fomento de la investigación y como una reacción a las formas de impulso a esta función básica de la educación superior, institucionalizadas por la propia universidad e impulsadas por Colciencias. En 1997, se inician los procesos de socialización de esta nueva estrategia, que en el caso de la Universidad del Cauca es conocida por un grupo de sus estudiantes que desarrollaban actividades académicas en la Universidad de Antioquia.

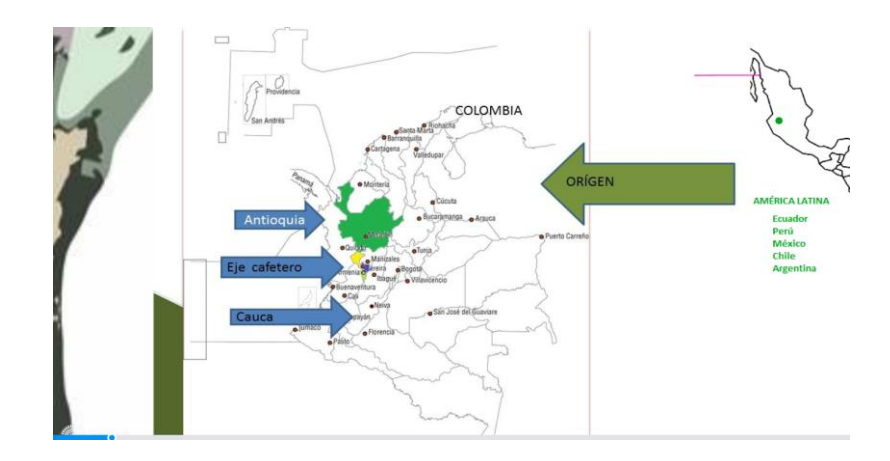

Imagen No. 1 Lugar de origen de los semilleros de investigación en Colombia<sup>1</sup>

 Al ser creado esto se estendio por varias universidades del pais y colciencias como ayuda decidio En el año 2002,incluir , en el marco de sus

<sup>1</sup>https://www.uniatlantico.edu.co/uatlantico/sites/default/files/investigacion/pdf/Libro%20de%20Semillero s.pdf

programas de fomento, una convocatoria de apoyo a los semilleros de investigación, especialmente dirigida a las regiones con menor grado de desarrollo de capacidades de investigación (Gallón, 2009)

La extensión del movimiento iniciado en la Universidad de Antioquia, ha permitido que hoy se cuenten grupos de semilleros de investigación en más de 220 Instituciones de Educación Superior, de acuerdo con el censo realizado durante el desarrollo del XII Encuentro Nacional y VI Internacional de Semilleros de Investigación: "un espacio para tejer red, construir conocimiento y edificar sociedad", y se avance en la consolidación de Redes, como es el caso de los nodos regionales de la RedCOLSI, conformadas por grupos de semilleros de investigación, que cooperando y compartiendo sus propias experiencias contribuyen al fomento de la cultura de la investigación (Gallón, 2009).

Para tener un mejor enfoque de la historia de colombia el libro creado que fue escrito y enfocado en los ojos de quienes fueron pineros de la semilleros investigativos en colombia los cuales dicen el camino hacia la ciencia siempre ha sido y será un viaje personal, todo comienza con una única pregunta y el afán de resolución de la misma; al final si realmente se siguió el impulso inicial solo queda el papel realizado en la historia y la transformación hecha al universo circundante. La historia de los semilleros de investigación, es la historia de la resolución de preguntas y el interés de un grupo de personas, que en un momento determinado del continuo espacio-tiempo, decidieron que la creación de redes de formación de investigadores era primordial, si se deseaba que Colombia tuviera algún día (Gallón, 2009) con esto podemos ver que Colombia desde hace años comenzó a crecer y a dar todo porque este tipo de grupos crezca y se vuelva tendencia dentro de las universidades.

### <span id="page-21-0"></span>**1.1.2. Caracteristicas de los semilleros**

 Semilleros no buscaron cambiar las misiones de las instituciones educativas en principio, tampoco se vieron inmersos en los planes de acción o en los estatutos generales; los semilleros se constituyeron en un movimiento social emergente de características indefinidas en los marcos institucionales, pero diversos en formas de organización y en campos de exploración. Esa alternatividad que presentaron los semilleros alejados de las cifras y de los balances de gestión parecía cimentar aún más esa indefinición que los contradictores le achacaron al movimiento, máxime cuando otros intentos se habían formulado en la década inmediatamente anterior, pero en condiciones histórico-sociales que dificultaron su devenir. Investigar en el pregrado se convirtió pues, en algo tan común para los que participamos en los semilleros, que en principio sería irrisoria intentar entender qué significa eso, porque a lo mejor definir algo que "camina" por sí sólo sin necesidad de las definiciones, corre el riesgo de caer en la legalidad por encima de la legitimidad. El intento de hacerlo sin embargo puede ser un reto interesante a la luz de la diversidad alrededor de los semilleros, la cual es también su razón de ser en la medida en que

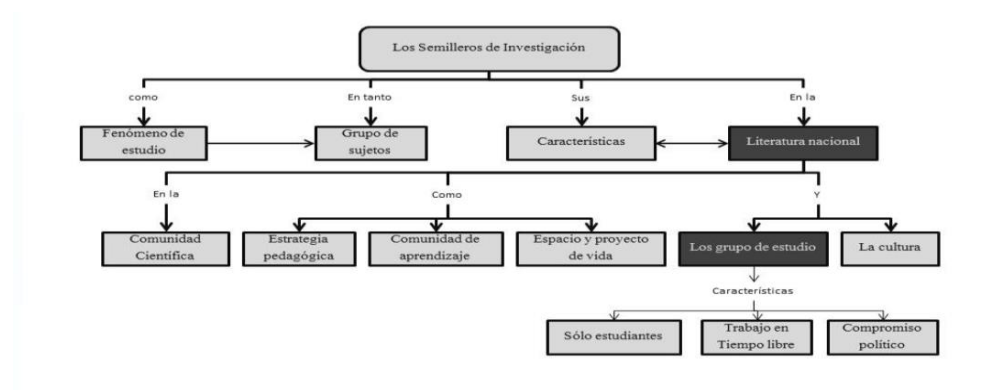

Imagen 2. Mapa conceptual características semilleros de investigación.<sup>2</sup>

 $\overline{a}$ 2

https://www.uniatlantico.edu.co/uatlantico/sites/default/files/investigacion/pdf/Libro%20de%20Semilleros .pdf

Los semilleros de investigación pueden ser distintos variando la universidad el programa académico al que este asociado incluso la ciudad, pero a pesar de esto como se evidencia anteriormente los semilleros de investigación tienen una característica principal la cual es el querer promover la investigación en los estudiantes, así que se realizan grupos de trabajo con estudiantes y profesores que compartan el mismo espíritu.

Por otro algunas características que todo semillero debe tener son:

- Colaboracion y cominucaion entre los interantes.
- Apoyo entre los integrantes.
- Reuniones para la discusión de proyectos.
- Innovacion.
- Investigacion.
- Compromiso.

### <span id="page-22-0"></span>**1.2. Redes Aacademicas**

### <span id="page-22-1"></span> **1.2.1. Definición Redes Academicas**

 Las redes académicas de investigación ayudan a gestionar el trabajo realizado por los investigadores, desde la comunicación hasta la colaboración en proyectos de investigación. Estas redes académicas deben apoyarse en sistemas informáticos para poder desempeñar su labor de manera eficiente y gestionar el conocimiento producido por el grupo de investigadores. El trabajo en redes académicas es trascendental e implica que los miembros de la comunidad de

investigadores o comunidad universitaria en general, en el caso de instituciones educativas de nivel superior, puedan enterarse de los avances en materia de investigación que se observan en la institución, además de participar activamente como investigadores. La difusión del conocimiento mediante las publicaciones de los avances o resultados de investigación es otro de los elementos que permiten las redes académicas respaldadas en sistemas informáticos.

## <span id="page-23-0"></span> **1.2.2. Características de las redes académicas**

Necesariamente, la red de investigación deberá estar soportada en un sistema informático.

- Datos de los investigadores. Datos generales, área de especialidad, investigaciones desarrolladas, publicaciones o ligas a publicaciones en bases de datos, experiencia, asignaturas impartidas e intereses en la investigación.
- Publicaciones. Deben estar consideradas las publicaciones de los investigadores, ya sea en extenso o los resúmenes de éstas con las ligas a los sitios de la revista electrónica o base de datos que la contengan.
- Repositorio de información. Es una sección del sistema informático para contener los materiales didácticos o de apoyo a la docencia e investigación que el profesor emplea en su trabajo y que desea poner a disposición de los usuarios de la red. En el caso de que el repositorio sea para investigación, el significado de la información almacenada ahí representa el avance de la investigación, en la cual todos los investigadores de un proyecto en particular en la red pueden colaborar según los roles asignados a cada uno. Se debe llevar un control de versiones de documentos.
- Investigaciones en curso. Es una sección de la red informática destinada al almacenamiento de archivos o información relacionada con la o las investigaciones que se lleven a cabo en este momento. Cada investigador debe tener un apartado como éste y deberá mantenerlo actualizado. La

información que se publique en esta sección puede incluir archivos, ligas a sitios de internet o al repositorio de información del proyecto, artículos relacionados, etcétera.

- Relación entre los proyectos de la institución, lo cual debe responder a las necesidades o prioridades en materia de investigación que la institución haya dispuesto. Esto es un elemento fundamental para propiciar el progreso en la generación de conocimiento de manera colaborativa entre los distintos grupos de investigadores de una universidad o centro de investigación.
- $\bullet$  Información sobre requerimientos de los proyectos.
- Información sobre los patrocinadores de proyectos, becas, recursos de empresas, recursos estatales.
- Control de minutas, reuniones y seguimiento de acuerdos.
- Congresos en los que se han presentado los resultados o se presentarán, así como convocatorias a congresos, actividades o publicaciones relacionadas con ese fin.
- Número de referencias en revistas arbitradas e indexadas, libros o publicaciones especializadas de los trabajos publicados por la red académica.
- Factor de impacto de las publicaciones de avances y resultados de las investigaciones.
- Número de citas que han hecho otros investigadores sobre el trabajo de la red de investigadores local.
- Trabajo colaborativo. Los proyectos deben ser desarrollados por una red de investigadores, formada por personal interno o externo.
- Comunicación a través de mensajes asíncronos y síncronos, voz y videoconferencia.

## <span id="page-25-0"></span>**2. MARCO CONCEPTUAL**

### <span id="page-25-1"></span>**2.1. Gestor de bases de dataos**

#### **2.1.1. Historia y evolución de Gestor de base de datos**

<span id="page-25-2"></span> El uso de sistemas de bases de datos automatizadas, se desarrolló a partir de la necesidad de almacenar grandes cantidades de datos, para su posterior consulta, producidas por las nuevas industrias que creaban gran cantidad de información.

Herman Hollerit (1860-1929) fue denominado el primer ingeniero estadístico de la historia, ya que invento una computadora llamada "Máquina Automática Perforadora de Tarjetas" Para hacer el censo de Estados Unidos en 1880 se tardaron 7 años para obtener resultados, pero Herman Hollerit en 1884 creo la máquina perforadora, con la cual, en el censo de 1890 dio resultados en 2 años y medio, donde se podía obtener datos importantes como número de nacimientos, población infantil y número de familias. La máquina uso sistemas mecánicos para procesar la información de las tarjetas y para tabular los resultados.

Las primeras bases de datos manejaban ficheros que eran almacenados en tarjetas o soportes magnéticos. Cuando los ordenadores evolucionan, aparecen las cintas y los discos, a la vez que las maquinas son dotadas de mucha mas potencia y facilidad de manipulación, es por tanto en ese momento cuando las bases de datos comienzan a ser realmente útiles.

En 1970 se convoca una Conferencia de Lenguajes de Programación y se establece un modelo llamado CODASYL (Modelo para el tratamiento de bases de datos que fue publicado por E. Cod en 1970. Cod, propuso una forma de organizar las bases de datos mediante un modelo matemático lógico.

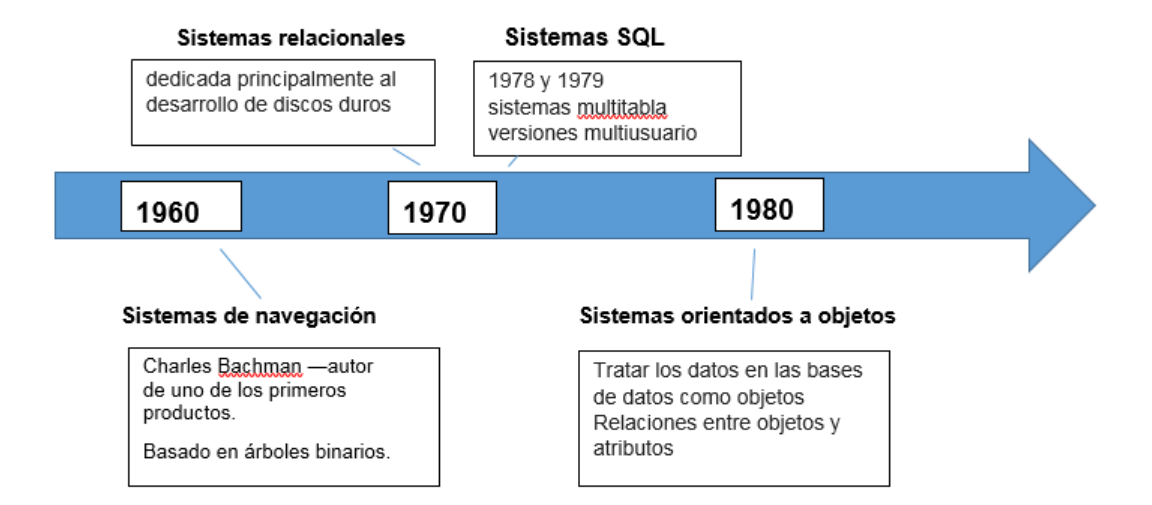

#### **Sistemas XML**

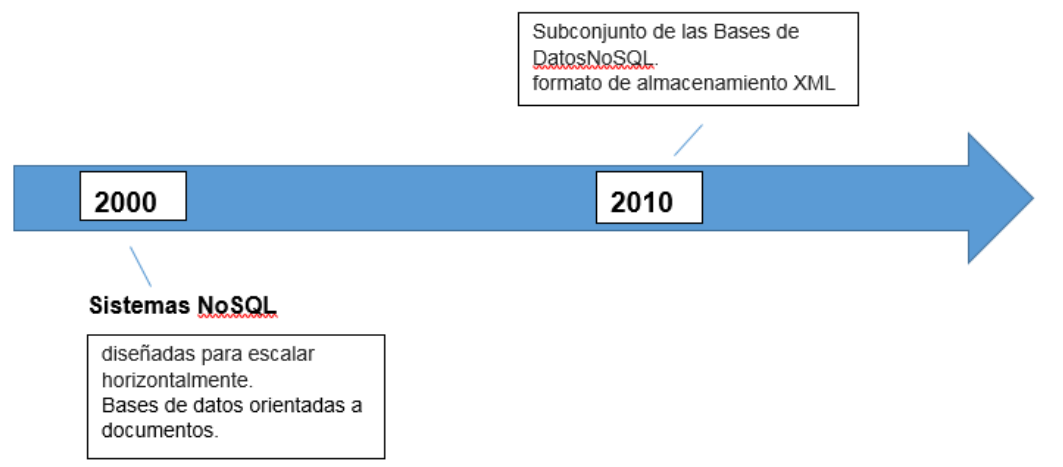

#### <span id="page-27-0"></span>**2.2. MySQL**

#### **2.2.1. Historia de MySQL**

<span id="page-27-1"></span> MySQL surgió alrededor de la década del 90, Michael Windenis comenzó a usar mSQL para conectar tablas usando sus propias rutinas de bajo nivel (ISAM). Tras unas primeras pruebas, llegó a la conclusión de que mSQL no era lo bastante flexible ni rápido para lo que necesitaba, por lo que tuvo que desarrollar nuevas funciones. Esto resulto en una interfaz SQL a su base de datos, totalmente compatible a mSQL. El origen del nombre MySQL no se sabe con certeza de donde proviene, por un lado, se dice que en sus librerías han llevado el prefijo "my" durante los diez últimos años, por otra parte, la hija de uno de los desarrolladores se llama My. Así que no está claramente definido cuál de estas dos causas han dado lugar al nombre de este conocido gestor de bases de datos.

### **2.2.2. Características principales de MySQL**

<span id="page-27-2"></span> Inicialmente, MySQL carecía de algunos elementos esenciales en las bases de datos relacionales, tales como integridad referencial y transacciones. A pesar de esto, atrajo a los desarrolladores de páginas web con contenido dinámico, debido a su simplicidad, de tal manera que los elementos faltantes fueron complementados por la vía de las aplicaciones que la utilizan. Poco a poco estos elementos faltantes, están siendo incorporados tanto por desarrolladores internos, como por desarrolladores de software libre. En las últimas versiones se pueden destacar las siguientes características principales:

El principal objetivo de MySQL es velocidad y robustez.

Soporta gran cantidad de tipos de datos para las columnas.

Gran portabilidad entre sistemas, puede trabajar en distintas plataformas y sistemas operativos.

Cada base de datos cuenta con 3 archivos: Uno de estructura, uno de datos y uno de índice y soporta hasta 32 índices por tabla.

Aprovecha la potencia de sistemas multiproceso, gracias a su implementación multihilo.

Flexible sistema de contraseñas (passwords) y gestión de usuarios, con un muy buen nivel de seguridad en los datos.

El servidor soporta mensajes de error en distintas lenguas.

## **2.2.3. Ventajas de MySQL**

- <span id="page-28-0"></span> Velocidad al realizar las operaciones, lo que le hace uno de los gestores con mejor rendimiento.
- Bajo costo en requerimientos para la elaboración de bases de datos, ya que debido a su bajo consumo puede ser ejecutado en una máquina con escasos recursos sin ningún problema.
- Facilidad de configuración e instalación.
- Soporta gran variedad de Sistemas Operativos Baja probabilidad de corromper datos, incluso si los errores no se producen en el propio gestor, sino en el sistema en el que está.
- Conectividad y seguridad.

## **2.2.4. Deventajas de MySQL**

- <span id="page-28-1"></span>Un gran porcentaje de las utilidades de MySQL no están documentadas.
- No es intuitivo, como otros programas (ACCESS).

## <span id="page-29-0"></span>**2.3. Aplicativo web**

### **2.3.1. Deinicion de los aplicativos webs**

<span id="page-29-1"></span> Una aplicación web (web-based application) es un tipo especial de aplicación cliente/servidor, donde tanto el cliente (el navegador, explorador o visualizador1) como el servidor (el servidor web) y el protocolo mediante el que se comunican (HTTP) están estandarizados y no han de ser creados por el programador de aplicaciones (Imagen 3).

El protocolo HTTP forma parte de la familia de protocolos de comunicaciones TCP/IP, que son los empleados en Internet. Estos protocolos permiten la conexión de sistemas heterogéneos, lo que facilita el intercambio de información entre distintos ordenadores. HTTP se sitúa en el nivel 7 (aplicación) del modelo OSI.

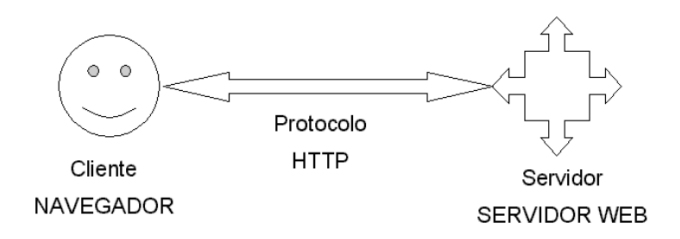

## **Imagen 3. Protocolo clienete servidor**

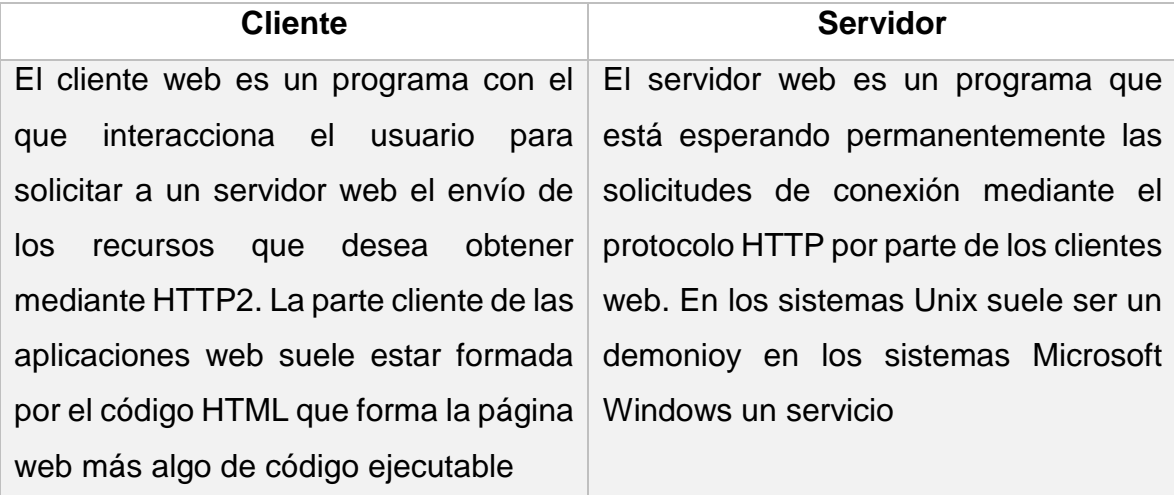

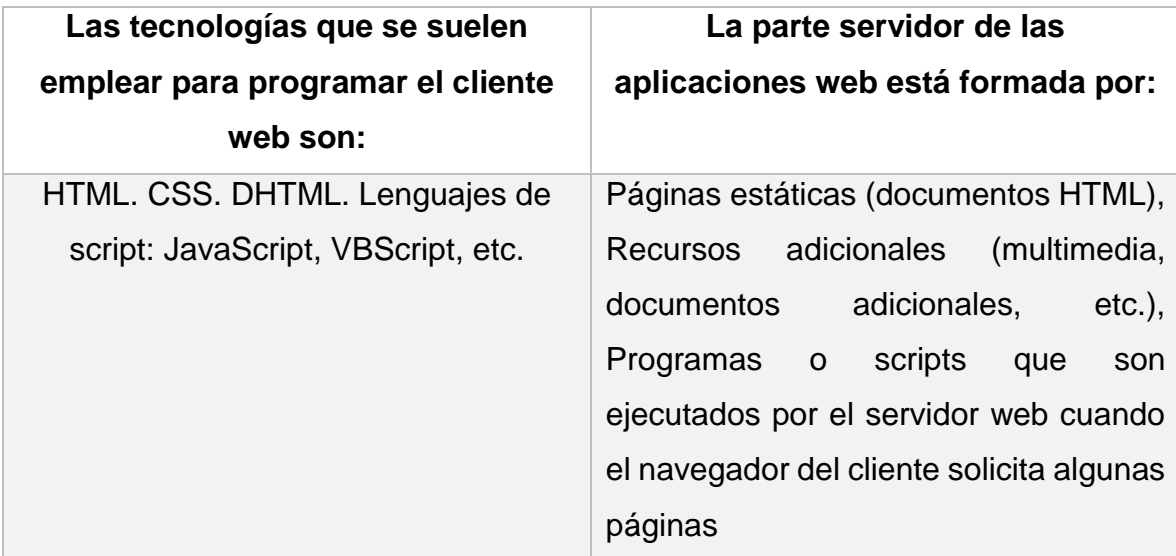

## <span id="page-30-0"></span>**2.3.2. Caracteristicas de los aplicativos webs**

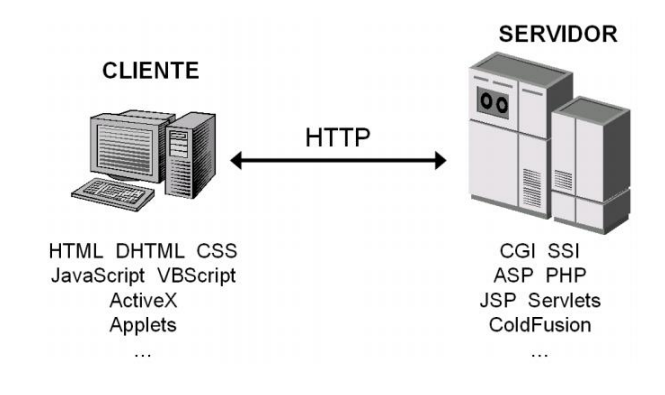

### **Imagen 4.Cliente Servidor**

 la Internet tenía más de 100 millones de usuarios en todo el mundo, en diciembre de 2000 unos 400 millones, en junio de 2002 unos 600 millones y el número sigue creciendo rápidamente. Más de 100 países están conectados a este nuevo medio para intercambiar todo tipo de información. Al contrario que otros servicios online, que se controlan de forma centralizada, la Internet posee un diseño descentralizado. Cada ordenador (host) en la Internet es independiente. Sus operadores pueden elegir que servicio de Internet usar y que servicios locales quieren proporcionar al resto de la Internet. Asombrosamente, este diseño anárquico funciona satisfactoriamente. Existe una gran variedad de formas de acceder a la Internet. El método más común es obtener acceso a través de Proveedores de servicios de Internet (Internet Service Provider (ISP)). Cuando se emplea la palabra internet en minúsculas, nos referimos a un conjunto de dos o más redes de ordenadores interconectadas entre sí. (Mora, 2008)

## **2.3.3. Arquitetura de un aplicativo web**

<span id="page-31-0"></span>Las aplicaciones web se basan en una arquitectura cliente/servidor: por un lado, está el cliente (el navegador, explorador o visualizador) y por otro lado el servidor (el servidor web). Existen diversas variantes de la arquitectura básica según como se implementen las diferentes funcionalidades de la parte servidor.

Las arquitecturas más comunes son:

**a.** Todo en un servidor (Imagen 5): un único ordenador aloja el servicio de HTTP, la lógica de negocio y la lógica de datos y los datos. El software que ofrece el servicio de HTTP gestiona también la lógica de negocio. Las tecnologías que emplean esta arquitectura son ASP y PHP.

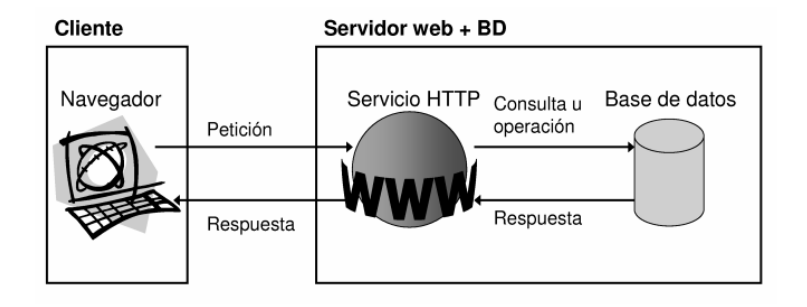

**Imagen 5. Primer arquitetura de aplicativos webs**

**b.** Servidor de datos separado (Imagen 7) a partir de la arquitectura anterior, se separa la lógica de datos y los datos a un servidor de bases de datos especíco. Las tecnologías que emplean esta arquitectura son ASP y PHP.

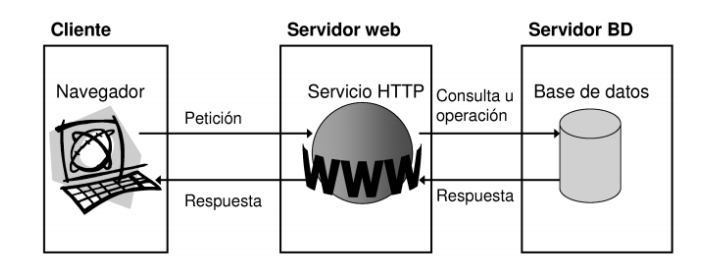

**Imagen 7. Segunda arquitetura de aplicativos webs**

**c.** Todo en un servidor, con servicio de aplicaciones (Imagen 8): en la arquitectura número 1 se separa la lógica de negocio del servicio de HTTP y se incluye servicio de aplicaciones para gestionar los procesos que implementan la lógica de negocio. La tecnología que emplea esta arquitectura es JSP.

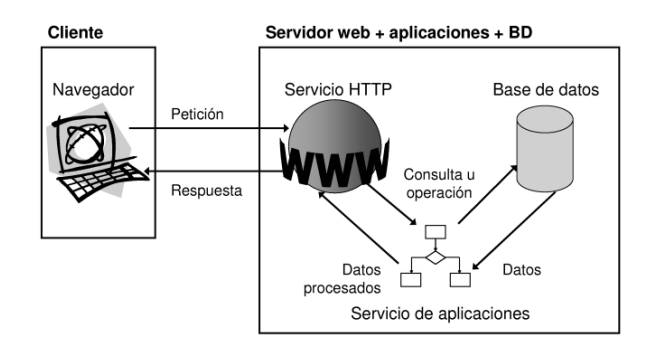

**Imagen 8. Tercera arquitetura de aplicativos webs**

**d.** Servidor de datos separado, con servicio de aplicaciones (Imagen 9): a partir de la arquitectura anterior, se separa la lógica de datos y los datos a un servidor de bases de datos específico. La tecnología que emplea esta arquitectura es JSP

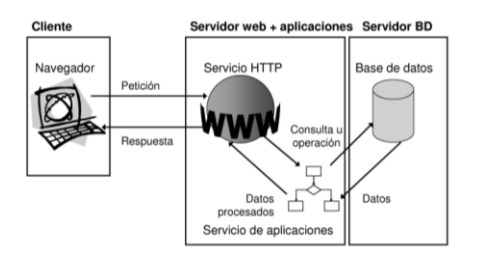

## **Imagen 9. Cuarta arquitetura de aplicativos webs**

### <span id="page-33-0"></span>**2.4. Bootstrap**

## **2.4.1. Definición de Bootstrap**

<span id="page-33-1"></span>Es un framework originalmente creado por Twitter, que permite crear interfaces web con CSS y JavaScript, cuya particularidad es la de adaptar la interfaz del sitio web al tamaño del dispositivo en que se visualice.

Es decir, el sitio web se adapta automáticamente al tamaño de una PC, una Tablet u otro dispositivo esta técnica de diseño y desarrollo se conoce como Responsive Design o Diseño Adaptativo.

Este Framework te abstrae de tener que preocuparte por las media queries y los porcentajes en tus CSS para hacer una web Responsive, facilitando la programación del site. Además, se basa en la simplicidad de sus interfaces, lo cual es una tendencia del mercado, en las que tiende a diseño plano, botones grandes, etc… para facilitar la usabilidad en los dispositivos más pequeño, atendiendo a la User Experience (Villena, 2017)

## **2.4.2. Historia de Boostrap**

<span id="page-33-2"></span> La primera vez que se usó en condiciones reales, fue durante la primera Hackweek, una semana de hacking por parte de Twitter. Su creador, Mark Otto, se lo mostró a sus colegas, enseñándoles cm acelerar el desarrollo de sus proyectos con el framework.

Antes, se usaban librerías, tan variadas y diferentes, que llevaban a inconsistencias, y también como una carga enorme en el mantenimiento de los proyectos.

El proyecto fue liberado como open source, en agosto del 2011. La versión más actual del framework es la versión 3.1.1.

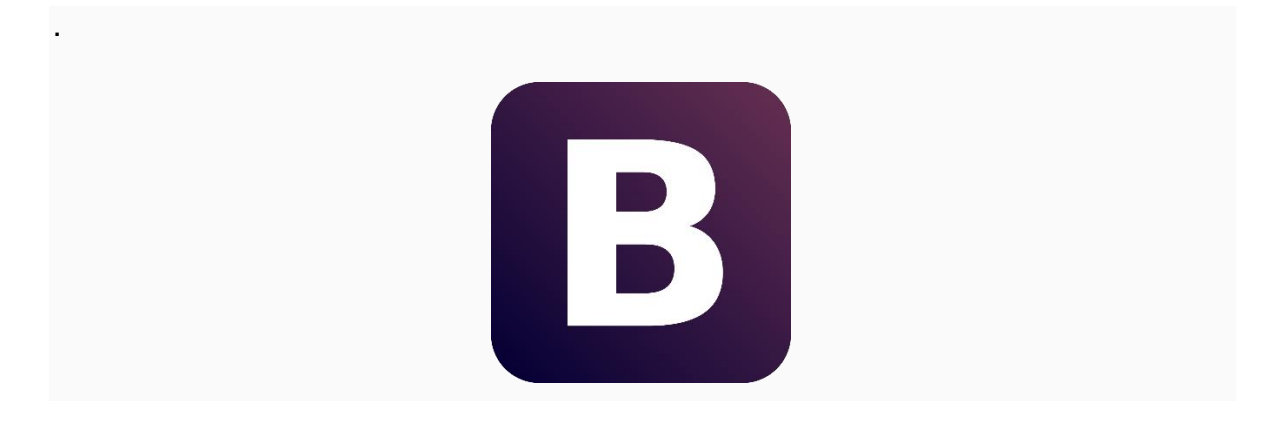

**Imagen 10. Logo de Bootstrap<sup>3</sup>**

3

 $\overline{a}$ 

https://www.google.com/search?q=Bootstrap&client=opera&hs=nh8&source=lnms&tbm=isch&sa=X&ved= 0ahUKEwiS-aSTmaDbAhWQxVkKHafwBI4Q\_AUICigB#imgrc=FuuNbC1tGnGtmM:

# <span id="page-35-0"></span>**2.4.3. Ventajas y desventajas de Bootstrap**

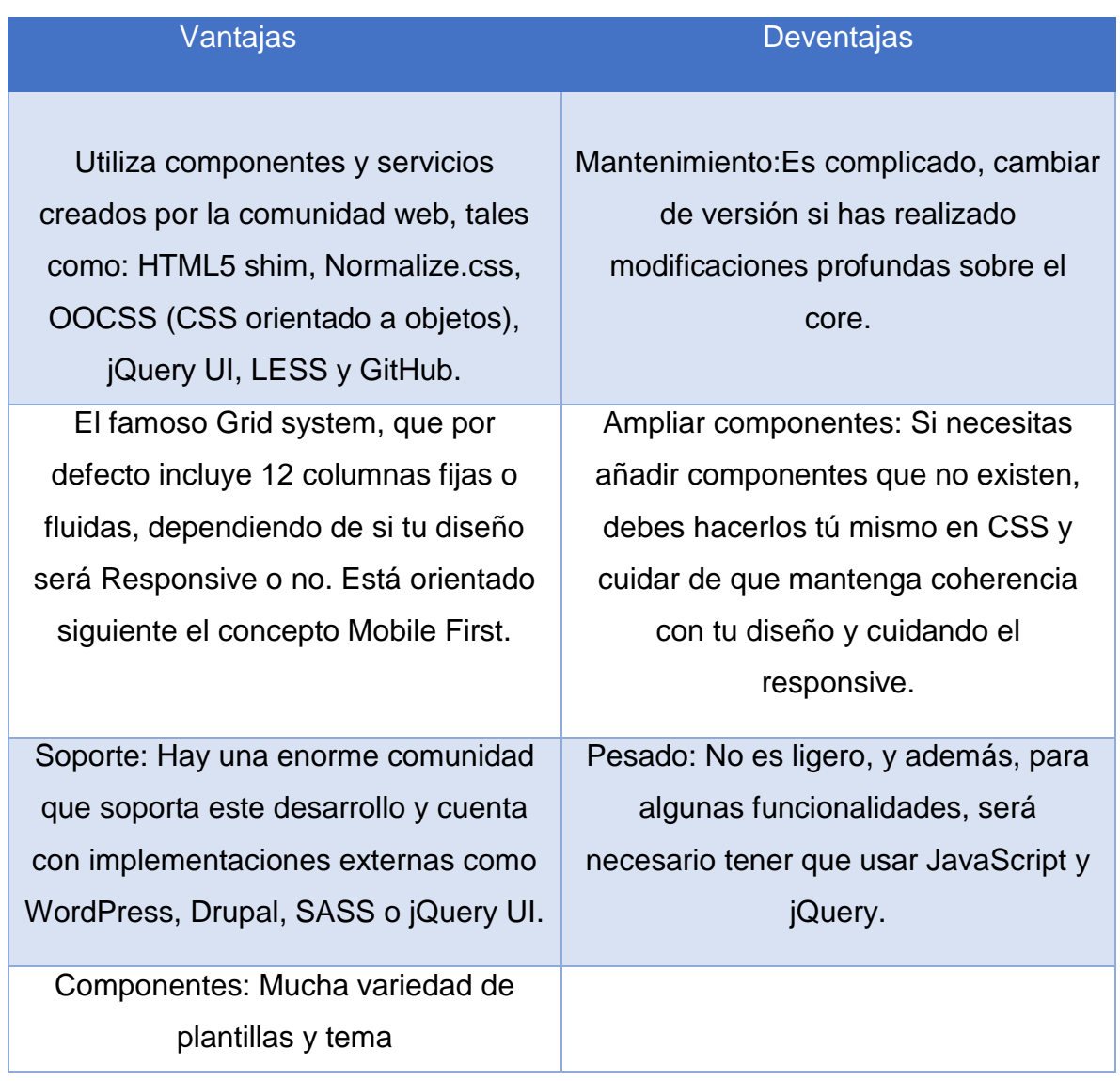

# **Tabla 1. Ventajas y desventajass Bootstrap**
#### **2.4.3. Caracteristicas de Bootstrap**

 Cuenta con soporte para HTML5 y CSS3, aunque incompleto para el primero. Es compatible con la mayoría de los navegadores web.

Esta compatibilidad se puede ver, sobre todo en los navegadores antiguos, en donde las propiedades usadas por CSS3 para las esquinas redondeadas, las sombras y los gradientes, son usadas también por el framework, de esta manera, extiende la funcionalidad de la herramienta, aunque en la práctica, no es requerido para su uso.

El framework es modular, básicamente son hojas de estilo LESS, lo cual le da variedad a la herramienta. También soporta diseños sensibles, con ajuste dinámico, el cual se adapta a al dispositivo usado (PC, Tablet, Smartphone).

Con el uso del estilo LESS, permite muchas funcionalidades extra, como son el uso de variables, funcione y operadores, selectores anidados, así como mixin.

Esto incluye, una disposición de cuadrilla de 940 px de ancho, aunque, siempre se puede optar por usar algo de ancho variable.

Incluye elementos reusables, como son: ruta de navegación, paginación, etiquetas, capacidades avanzadas, formato para mensajes, barras de progreso, y podría seguir y seguir.

Incluso, se puede encontrar una implementación del framework, llamado Dojo Bootstrap. Está hecha con el Dojo Toolkit, usando un port de los plug-ins del framework. Esta implementación usa el código Dojo al 100%.

#### **2.5. PHP**

#### **2.5.1. Historia y evolución de PHP**

 PHP tal y como se conoce hoy en día es en realidad el sucesor de un producto llamado PHP/FI. Creado en 1994 por Rasmus Lerdorf, la primera encarnación de PHP era un conjunto simple de ficheros binarios Common Gateway Interface (CGI) escritos en el lenguaje de programación C. Originalmente utilizado para rastrear visitas de su currículum online, llamó al conjunto de scripts "Personal Home Page Tools", más frecuentemente referenciado como "PHP Tools". Con el paso del tiempo se quiso más funcionalidad, y Rasmus reescribió PHP Tools, produciendo una implementación más grande y rica. Este nuevo modelo fue capaz de interaccionar con bases de datos, y mucho más, proporcionando un entorno de trabajo sobre cuyos usuarios podían desarrollar aplicaciones web dinámicas sencillas tales como libros de visitas. En junio de 1995, Rasmus » publicó el código fuente de PHP Tools, lo que permitió a los desarrolladores usarlo como considerasen apropiado. Esto también permitió -y animó- a los usuarios a proporcionar soluciones a los errores del código, y generalmente a mejorarlo.

En septiembre de ese mismo año, Rasmus amplió PHP y -por un corto periodo de tiempo- abandonó el nombre de PHP. Ahora, refiriéndose a las herramientas como FI (abreviatura de "Forms Interpreter"), la nueva implementación incluía algunas de las funciones básicas de PHP tal y como la conocemos hoy. Tenía variables como las de Perl, interpretación automática de variables de formulario y sintaxis incrustada HTML. La sintaxis por sí misma era similar a la de Perl, aunque mucho más limitada, simple y algo inconsistente. De hecho, para embeber el código en un fichero HTML, los desarrolladores tenían que usar comentarios de HTML. Aunque este método no era completamente bien recibido, FI continuó gozando de expansión y aceptación como una herramienta CGI --- pero todavía no completamente como lenguaje. Sin embargo, esto comenzó a cambiar al mes siguiente; en octubre de 1995 Rasmus publicó una versión nueva del código. Recordando el nombre PHP, ahora era llamado (resumidamente) "Personal Home Page Construction Kit," y fue la primera versión que presumía de ser, en aquel momento, considerada como una interfaz de scripts avanzada. El lenguaje fue deliberadamente diseñado para asemejarse a C en estructura, haciéndolo una adopción sencilla para desarrolladores familiarizados con C, Perl, y lenguajes similares. Habiendo sido así bastante limitado a sistemas UNIX y compatibles con POSIX, el potencial para una implementación de Windows NT estaba siendo explorada.

El código fue completamente rehecho de nuevo, y en abril de 1996, combinando los nombres de versiones anteriores, Rasmus introdujo PHP/FI. Esta implementación de segunda generación comenzó realmente a desarrollar PHP desde un conjunto de herramientas dentro de un lenguaje de programación de derecho propio. Incluía soporte interno para DBM, MySQL, y bases de datos Postgres95, cookies, soporte para funciones definidas por el usuario, y mucho más. Ese mes de junio, PHP/FI brindó una versión 2.0. Sin embargo, un interesante hecho sobre esto, es que sólo había una única versión completa de PHP 2.0. Cuando finalmente pasó de la versión beta en noviembre de 1997, el motor de análisis subyacente ya estaba siendo reescrito por completo.

Aunque vivió una corta vida de desarrollo, continuó gozando de un crecimiento de popularidad en el aún joven mundo del desarrollo. En 1997 y 1998, PHP/FI tenía un culto de varios miles de usuarios en todo el mundo. Una encuesta de Netcraft en mayo de 1998 indicó que cerca de 60,000 dominios reportaron que tenían cabeceras que contenían "PHP", indicando en efecto que el servidor host lo tenía instalado. Este número se correspondía con aproximadamente el 1% de todos los dominios de Internet del momento. A pesar de estas impresionantes cifras, la maduración de PHP/FI estaba condenada por limitaciones; mientras había varios contribuidores menores, aún era desarrollado principalmente por un individuo.

#### **2.5.1.1. PHP 3**

 Una de las mejores características de PHP 3.0 era su gran extensibilidad. Además de proveer a los usuarios finales de una interfaz madura para múltiples bases de datos, protocolos, y APIs, la sencillez de ampliar el lenguaje mismo atrajo a docenas de desarrolladores que presentaron variedad de módulos. Podría decirse que esta fue la clave para el tremendo éxito de PHP 3.0. Otras características clave introducidas en PHP 3.0 incluían el soporte para programación orientada a objetos y una sintaxis de lenguaje mucho más potente y consistente.

En junio de 1998, PHP 3.0 fue anunciado por el nuevo Equipo de Desarrollo de PHP como el sucesor oficial de PHP/FI 2.0. El desarrollo activo de PHP/FI 2.0, que estaba casi parado desde noviembre del año anterior, fue oficialmente finalizado. Después de aproximadamente nueve meses de pruebas públicas, cuando el anuncio de la versión oficial de PHP 3.0 vino, ya estaba instalado en más de 70,000 dominios de todo el mundo, y ya no estaba limitado a sistemas operativos compatibles con POSIX. Una relativamente pequeña parte de de los dominios que tenían instalado PHP estaban albergados en servidores que ejecutaban Windows 95, 98, y NT, y Macintosh. En este punto, PHP 3.0 estaba instalado en aproximadamente el 10% de los servidores web de Internet.

#### **2.5.1.2. PHP 4**

 En el invierno de 1998, poco después del lanzamiento oficial de PHP 3.0, Andi Gutmans y Zeev Suraski comenzaron a trabajar en una nueva versión del núcleo de PHP. Los objetivos de diseño fueron mejorar la ejecución de aplicaciones complejas y mejorar el modularidad del código base de PHP. Estas aplicaciones se hicieron posibles por las nuevas características de PHP 3.0 y el apoyo de una gran variedad de bases de datos y APIs de terceros, pero PHP 3.0 no estaba diseñado para un mantenimiento tan complejo de aplicaciones eficientemente.

El nuevo motor, apodado 'Motor Zend' (proviene de sus nombres de pila, Zeev y Andi), alcanzó estos objetivos de diseño satisfactoriamente, y se introdujo por

primera vez a mediados de 1999. PHP 4.0, basado en este motor, y asociado con un gran rango de nuevas características adicionales, fue oficialmente publicado en mayo del 2000, casi dos años después que su predecesor. Además de la mejora de rendimiento de esta versión, PHP 4.0 incluía otras características clave como el soporte para la mayoría de los servidores Web, sesiones HTTP, buffers de salida, formas más seguras de controlar las entradas de usuario y muchas nuevas construcciones de lenguaje.

#### **2.5.1.3. PHP 5**

 PHP 5 fué lanzado en Julio del 2004 después de un largo desarrollo y varios pre-releases. Está básicamente impulsado por su núcleo, Zend Engine 2.0 que contiene un nuevo modelo de objectos y docenas de nuevas opciones.

El equipo de desarrollo de PHP incluye docenas de desarrolladores, así como docenas de otras personas trabajando en proyectos relacionados y de soporte para PHP, como PEAR, PECL, y documentación, y una infraestructura en red subyacente de más de cien servidores web individuales en seis de los siete continentes del mundo. Aunque es solo una estimación basada en estadísticas de años anteriores, es seguro suponer que PHP ahora está instalado en diez o quizá cien millones de dominios en todo el mundo.

#### **2.5.1.4. PHP 7**

 La principal novedad de PHP7 es el notable aumento en el rendimiento logrado por el equipo de desarrolladores, gracias a varias optimizaciones del núcleo de PHP. Además del aumento de la velocidad (PHP7 es dos veces más rápido que su predecesor), el nuevo PHP ocupa menos memoria. Además de haber complementado los comandos (Bytecode), una gran parte del kernel ha sido completamente reformada – incluyendo cambios significativos en componentes como analizadores sintácticos, Lexer y Bytecode Generator. Así se crea entonces un árbol de sintaxis con PHP7 que sirve de base para la creación de código de bytes, en lugar de crear el código directamente desde el analizador, simplificando de esta manera los cambios en la sintaxis PHP.

Las características más importantes más importantes

- ✔ Mejoras en el rendimiento, casi el doble de la versión 5.6
- ✔ Bajos requerimientos de capacidad de almacenamiento
- ✔ Implementación de un árbol de sintaxis abstracta para la generación de códigos
- ✔ Soporte constante de sistemas de 64 bits

 $\overline{a}$ 

- ✔ Mejora en la gestión de errores prevención de fallos del sistema
- ✔ Generador de números aleatorios criptográficamente seguro
- ✔ Eliminación de extensiones e interfaces antiguas y desactualizadas del servidor
- ✔ Definición de los tipos de datos escalares y tipos de devolución de códigos

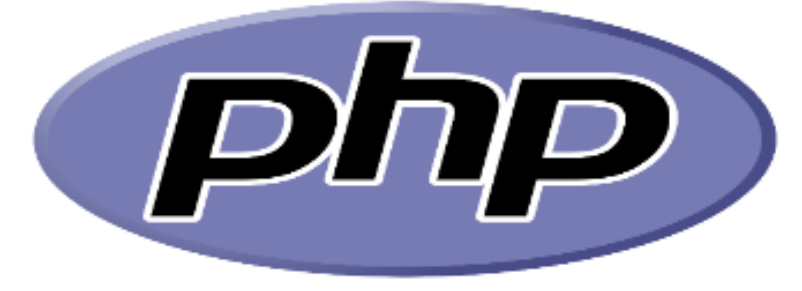

**Imagen 12. Logo PHP<sup>4</sup>**

<sup>4</sup>https://www.google.com/search?q=php&client=opera&hs=J3n&source=lnms&tbm=isch&sa=X&ved=0ahUK Ewi6iuGrmaDbAhUJrlkKHTixC7MQ\_AUICigB&biw=1326&bih=631#imgrc=XTO7ngnkIubMrM:

## **3. MARCO NORMATIVO**

DE INVESTIGACIONES CTI&S1 – UNIMINUTO

RESOLUCIÓN RECTORAL No.1294 16 de mayo de 2013 **POR LA CUAL SE PRESENTAN LAS DISPOSICIONES Y CRITERIOS PARA OPERATIVIZAR EL SISTEMA DE INVESTIGACIONES CIENCIA, TECNOLOGÍA, INNOVACIÓN Y SOCIEDAD CTI&S-UNIMINUTO.**

El Rector General de la Corporación Universitaria Minuto de Dios, en uso de sus atribuciones estatutarias, CONSIDERANDO Que la Corporación Universitaria Minuto de Dios expresa en sus Estatutos como uno de sus objetivos: "Adelantar la formación de los estudiantes en la investigación científica y el desarrollo tecnológico como medios para profundizar el conocimiento de sí mismos y de los otros, interpretar la realidad, resolver problemas, alcanzar el bienestar y la equidad universal" (UNIMINUTO, 2009, Acuerdo 092, Art. 11 Estatutos).

Los requisitos que se piden para participar en un semillero de investigación son:

- Tener un mínimo de rendimiento académico acumulado.
- Haber cursado o estar cursando mínimo segundo semestre o periodo académico.
- Tener excelentes competencias lecto escriturales, argumentativas y analíticas.
- Ser propositito, creativo y tener competencias de autoformación.
- Mostrar gusto por la investigación.
- Disponibilidad de unas doce horas semanales para dedicar al semillero.
- Ser organizado, responsable y cumplido.

Aunque pueden variar algunos requisitos, todo depende del semillero.

 Con la aprobación de la Ley 201 de 2012, conocida como [Ley Lleras 2.0,](https://colombiadigital.net/entorno-tic/sociedad-del/cifras/item/1580-legislaci%C3%B3n-inform%C3%A1tica-en-colombia-ley-lleras-y-tlc.html) uno de los temas que se empieza a modificar es el de propiedad intelectual y derechos de autor en el ámbito informático.

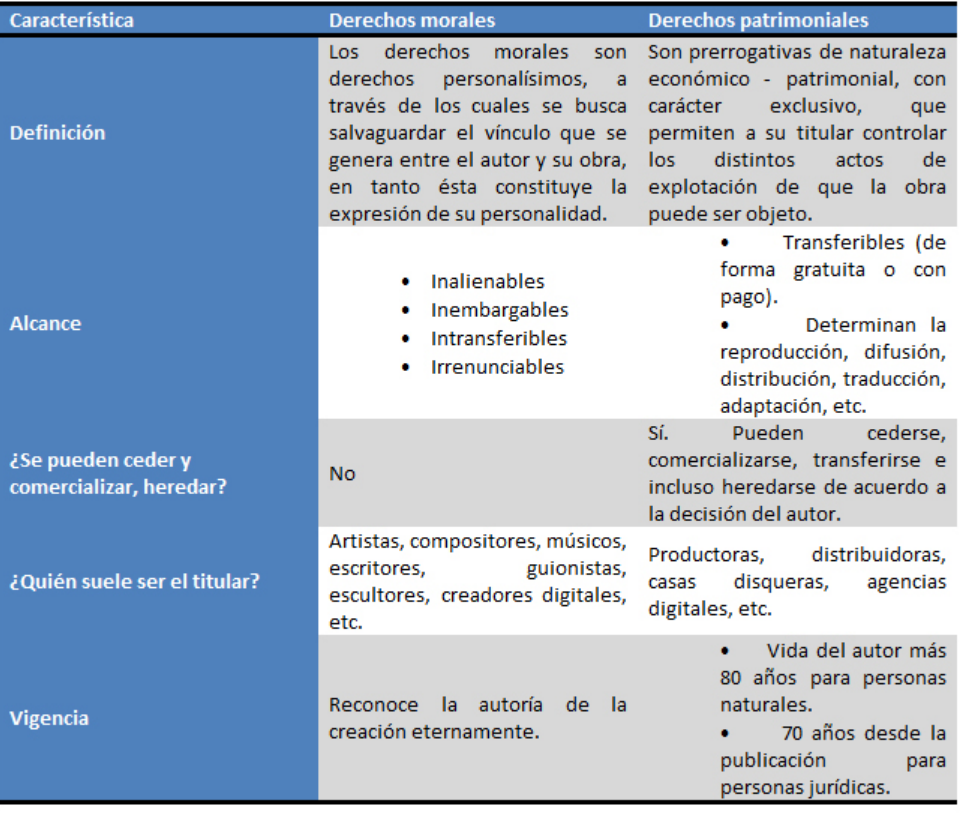

Los derechos de autor se dividen en dos tipos, que se administran y protegen de formas distintas:

### **Tabla 2. Tipos derechos de autor**

## **¿Qué es el Copyright?**

El "derecho de copia" o copyright es una noción que viene del derecho anglosajón y bajo el cual se protegen principalmente los derechos patrimoniales de una obra, aunque también reconoce la autoría de la misma. Su objetivo es evitar cualquier tipo de reproducción, distribución o adaptación derivada de la creación original. El símbolo internacional con que se identifica su registro y alcances es ©.

Para ejemplificar, un e-book creado con el propósito de circular on-line puede ser registrado por sus autores bajo copyright restringiendo así su libre circulación y limitándola a los usos definidos por el titular del derecho.

#### **¿Qué es Creative Commons?**

"Bienes creativos comunes", del inglés Creative Commons, es una ONG creada en Estados Unidos cuyo objetivo es reducir las barreras que supone la legislación sobre derechos de autor, permitiendo que los creadores expresen su intención de permitir copias, distribuciones o incluso adaptaciones de sus obras. Derivada de la propuesta de la organización, surgió el registro Creative Commons (CC) como una alternativa al ©. Con este tipo de registro es posible habilitar distintas licencias de acuerdo al grado de permisos que el autor quiera conceder. En [Colombia existe una oficina de CC](http://co.creativecommons.org/) que ofrece toda la información sobre su aplicación. (Molano, 2012)

# **¿Cuál es la diferencia entre un registro de Copyright y uno de Creative Commons?**

El principio básico de los dos es proteger los derechos de autor, así, en ambos casos se protegen los derechos morales (de creación) y patrimoniales (de comercialización). El trámite de ambos es gratuito, aunque la primera diferencia formal es que el registro de [Creative Commons](http://co.creativecommons.org/) (CC) se puede hacer completamente on-line, mientras que el de Copyright requiere acercarse a la [Dirección Nacional de Derechos de Autor](http://www.derechodeautor.gov.co/htm/preguntas.asp) (DNDA).

## **4. MARCO CONTEXTUAL**

Semillero de Investigación en gestión y desarrollo de software y

hardware: KERVERUX

**Sede Soacha corporación Universitaria Minuto de Dios** 

**Programa académico: Tecnología en informática**

**Teléfono:** 3202756090

**Nrc**: 287

**Profesor líder del Semillero:** Ing. Esp. Jorge Rolando Pardo Morales

**Correo: [jorge.pardo@uniminuto.edu](mailto:jorge.pardo@uniminuto.edu)**

**Logo**

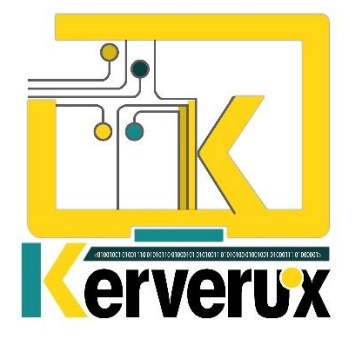

## **Reseña Histórica**

El Semillero de Investigación en gestión y desarrollo de software y hardware: KERVERUX fue creado en el año 2009 en la universidad Minuto de Dios – Centro regional Soacha, este semillero es llevado a cabo para el programa académico Tecnología en informática, el cual quiere promover el espíritu investigativo en los estudiantes de la misma.

Se basa en la línea de investigación que contiene Tecnología, Educación y Cultura.

### **Perfil del semillero**

Nuestro semillero se fundamenta en ser partícipes y consecuentes de nuestra realidad y de nuestro entorno, que nos permita identificar las diferentes problemáticas de nuestra región, para así generar ideas que nos lleven a descubrir el camino hacia el conocimiento y así transformarlo en un conocimiento científico considerando la base de lo empírico que somos, para establecer mediciones, pruebas de razonamiento como fortalecimiento del ejercicio de la investigación.

KERVERUX está enmarcado en la responsabilidad, compromiso, liderazgo, internacionalización, formación en investigación, desarrollo e implementación de software y hardware que brinde soluciones tecnológicas a nivel educativo, empresarial y social para el municipio de Soacha.

Estudiantes con capacidad de análisis, comprensión lectora, gran expresión verbal, redacción y expresión corporal. Gran sentido de pertenencia y liderazgo en busca del objetivo.

Todo lo anterior acorde a los planes de desarrollo de la región; por otra parte, es fundamental que los estudiantes pertenecientes al semillero estén vinculados a un programa académico de la Corporación Universitaria Minuto de Dios (UNIMINUTO).

### **Misión**

Ser un equipo de trabajo líder en Investigación, Desarrollo e Innovación (ID+i) para dar solución a las diferentes problemáticas que se dan en la región brindando soluciones informáticas mediante tecnología aplicada.

#### **Visión**

Ser un equipo de trabajo líder en Investigación, Desarrollo e Innovación (ID+i) para dar solución a las diferentes problemáticas que se dan en la región brindando soluciones informáticas mediante tecnología aplicada.

#### **Objetivos**

### **Objetivo General**.

Formar profesores y estudiantes con espíritu investigativo, tecnológico e innovador, a partir del trabajo colaborativo con comunidades carentes de trasformaciones tecnológicas con el fin de promover desarrollos en software libre que respondan a las necesidades del sector.

#### **Objetivos Específicos**

- o Incentivar en los estudiantes la importancia de la investigación en UNIMINUTO
- o Generar talleres y encuentros interinstitucionales frente al campo y área de formación que los estudiantes del semillero de investigación tengan.
- o Consolidar las ideas de proyecto de investigación que aporten a la solución y mejoramiento de la calidad de vida en la región.
- o Estudiar y reconocer las instituciones o campos de investigación que aporten a la misión del semillero de investigación KERVERUX.

#### **5. METODOLOGIA DE INVESTIGACION**

#### **5.1 TIPO DE INVESTIGACION**

 El tipo de investigación aplicada fue basada en la información que se recopilo acerca de la importancia que tiene los semilleros en la actualidad y lo bueno que tiene que sean reconocidos, para esto se recopilo datos obtenidos de distintas fuentes, incluyendo los profesores líderes del semillero beneficiado de este proyecto.

Además, esta investigación fue concluyente en analizar el resultado propicio para exponer de manera correcta el semillero de investigación Kerverux del programa académico Tecnología en informática, por medio de preguntas que se realizaron a los estudiantes se logró establecer la viabilidad del proyecto es por esto que el tipo de investigación que se aplico fue la investigación cuantitativa ya que este tipo de investigación establece " una relación estructurada de causa y efecto entre el problema y los factores " (SIS INTERNATIONAL RESEARCH, s.f.) lo cual aplica efectivamente a nuestro proyecto.

#### **5.2 LINEA DE INVESTIGACION**

 Una línea de investigación es una estructura temática que permite el desarrollo de proyectos y productos académicos. (Portal Uniminuto, s.f.) como se manifiesta en la página oficial de la universidad Minuto de Dios queriendo hacer énfasis en las líneas de investigación que maneja, y teniendo presente que las líneas de investigación son claramente importantes con el campo de investigación.

La tercera línea de investigación **Innovaciones sociales y productivas** es una línea basada en la tecnología y en la innovación que se puede lograr por medio de esta, además comprende la importancia de la tecnología en construcción de nuevos conocimientos.

Es por esto que nuestro proyecto está basado en la tercera línea de investigación que maneja la Universidad Minuto de Dios queriendo enfatizar en la incentivación para generar más conocimientos por medio de innovaciones teniendo presente la tecnología.

## **6. RECOLECION DE INFORMACION**

## **6.1.1. ENCUESTA**

 Se utiliza este instrumento para obtener datos cuantitativos acerca de la opinión que tienen los estudiantes actuales de la universidad Minuto de Dios del programa académico tecnología en informática sobre dar a conocer el semillero a todo tipo de público por medio de un aplicativo web, además conocer lo que opinan acerca del manejo de los proyectos y que tanta información tienen acerca del semillero KERVERUX.

Para la aplicación de la encuesta se utilizó el formato de preguntas que se presenta por medio de un servicio gratuito de encuetas online de Google en el link [https://docs.google.com/forms/d/e/1FAIpQLSeUmDtVnaGYUpUsFltmbFtXrJMS\\_U](https://docs.google.com/forms/d/e/1FAIpQLSeUmDtVnaGYUpUsFltmbFtXrJMS_U7PAOP-Cn0q8FSAe722Pw/viewform) [7PAOP-Cn0q8FSAe722Pw/viewform](https://docs.google.com/forms/d/e/1FAIpQLSeUmDtVnaGYUpUsFltmbFtXrJMS_U7PAOP-Cn0q8FSAe722Pw/viewform) .( Ver anexo 1).

### **6.1.2. Entrevista**

 Se realizan dos entrevistas como instrumento con el fin de obtener la opinión más exacta de dos profesores del programa académico tecnología en informática acerca de la utilidad y los beneficios que puede generar el poder implementar este proyecto.

Para la aplicación de la entrevista se utilizó un formato realizado a mano en Word. (Ver anexo 2 y 3).

#### **6.1.3. POBLACION Y MUESTRA**

 La encuesta se realizó a la población que conforman los estudiantes de Tecnología en informática de la universidad Minuto de Dios del centro regional Soacha que en la actualidad la conforman un total de 133 estudiantes de ambas jornadas.

La metodología de muestreo para la realización de esta recolección de datos fue de manera aleatoria.

#### **Calculo de la muestra**

$$
n = \frac{Z^2 \times P \times Q \times N}{E^2 \left(N-1\right) + Z^2 \times P \times Q}
$$

N= Tamaño de la población n= Tamaño muestra Z= Coeficiente de Confianza P= Probabilidad de éxito Q=Probabilidad de fracaso E=Error Muestral

$$
n = \frac{(1.65)^2 \times 0.95 \times 0.05 \times 133}{(0.05)^2 (133 - 1) + (1.65)^2 \times 0.95 \times 0.05}
$$

$$
= \frac{17.19}{0.45}
$$

 $n = 37.44\% \approx 37.4$ 

Se evidencia para la segmentación y una vez realizado su análisis, se estima un 37.44% de espacio maestral aceptable para la aplicación del estudio, el cual equivale a 37 estudiantes del programa tecnología en informática de las dos jornadas existentes, el cual deberá ser convenientemente distribuido para los diferentes tipos o segmentos de la muestra para continuar con la investigación. De acuerdo a esta información se realizaron 2 entrevistas y 37 encuestas.

#### **7. Resultados**

#### **7.1. Resultados y análisis de las encuestas**

**Pregunta 1** ¿Sabe que es un semillero de investigación?

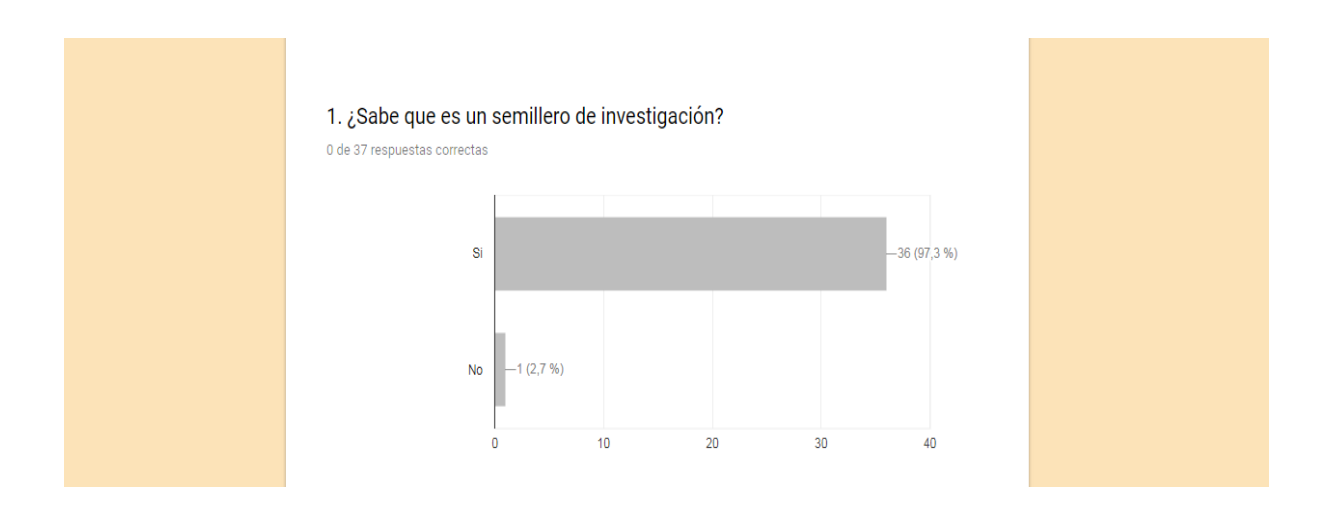

Como se puede observar el total de 37 estudiantes que fueron entrevistados (97%) de estudiantes de tecnología en informática tienen conocimiento de que es un semillero de investigación, lo cual nos indica que los estudiantes de la universidad se les comunica y orienta buena información acerca de que es un semillero de investigación, por cual da la razón que por medio de este proyecto se pueda exponer el semillero a otras universidades y realizar redes académicas con ellas será un gran beneficio.

**Pregunta 2** ¿Tiene conocimiento de la existencia del semillero Kerverux?

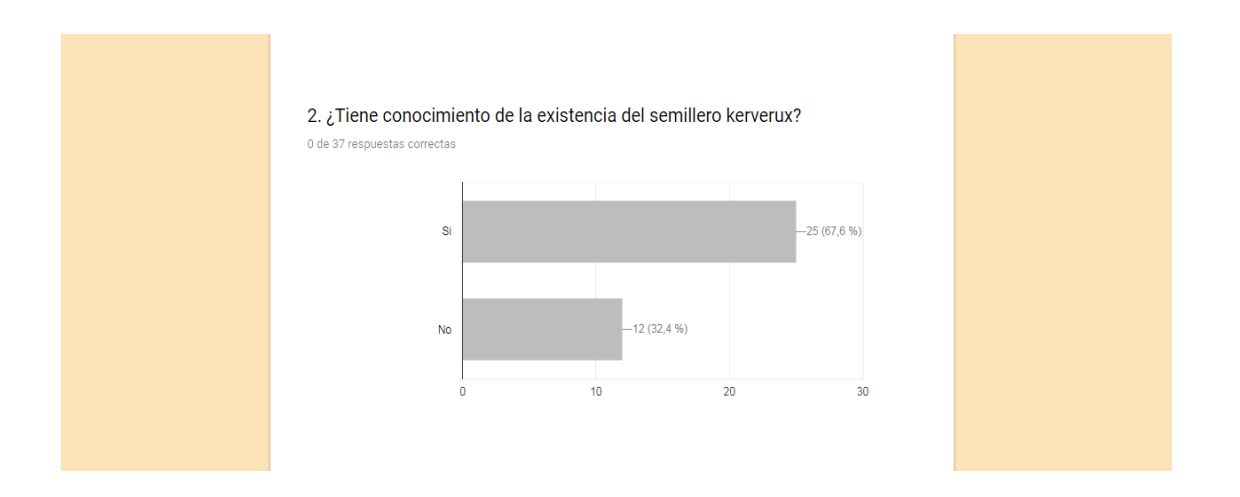

Se puede notar que un gran número de estudiantes, incluso más del 60 % de estudiantes tienen conocimiento de la existencia del semillero Kerverux, el resultado de esta pregunta hace pensar que, si se tiene el conocimiento de la existencia del semillero Kerverux, pero lo que el proyecto quiere generar es un mayor conocimiento de lo que se realiza en este semillero además de poder generar una interacción entre los estudiantes y el aplicativo web.

**Pregunta 3** ¿Conoce la misión y visión del semillero?

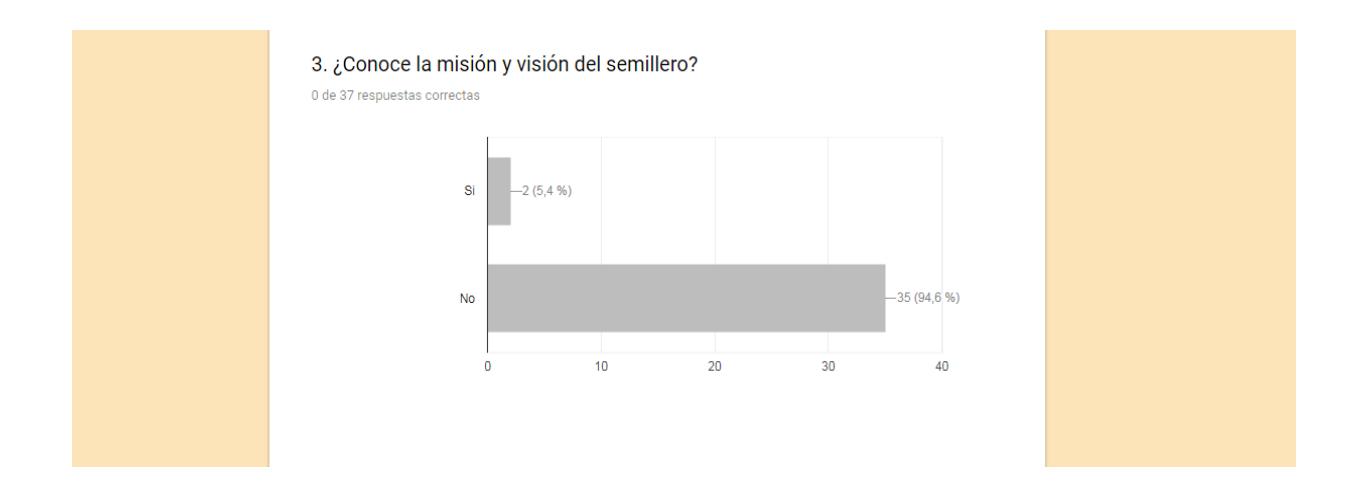

Se observa que a pesar de que la mayoría tiene conocimiento de la existencia del semillero Kerverux el 94.6 % no tiene ningún conocimiento de la Misión y Visión del semillero, los cuales son características fundamentales en cualquier semillero, así que por medio de la visualización del aplicativo web se puede aumentar el porcentaje de conocimiento de la visión y misión del semillero.

**Pregunta 4**. ¿Cuál fue el medio por el cual tuvo conocimiento de la existencia del semillero?

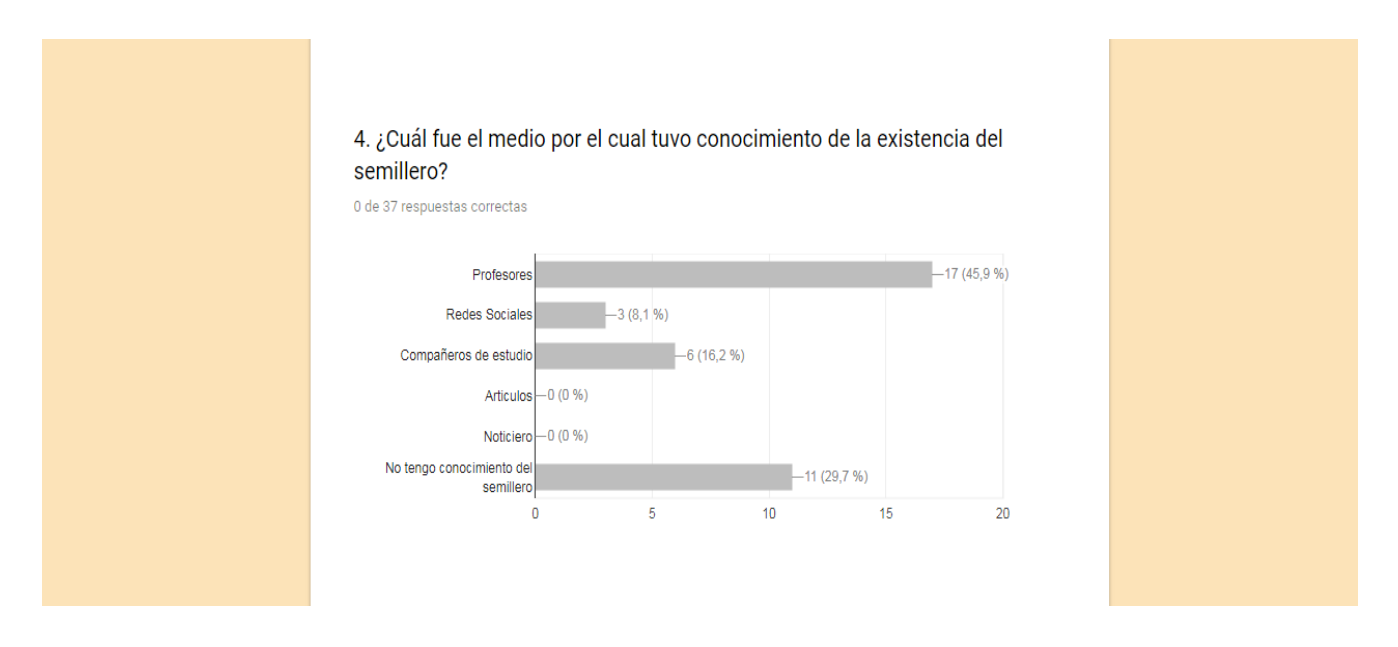

Para esta pregunta se puede deducir que los mayores medios por los cuales los estudiantes tienen conocimiento del semillero son los profesores los cuales tienen el mayor (45.9%) que nos indica que los profesores serian un buen medio de divulgación del aplicativo web.

**Pregunta 5.** ¿Actualmente tiene algún proyecto vinculado con el semillero KERVERUX?

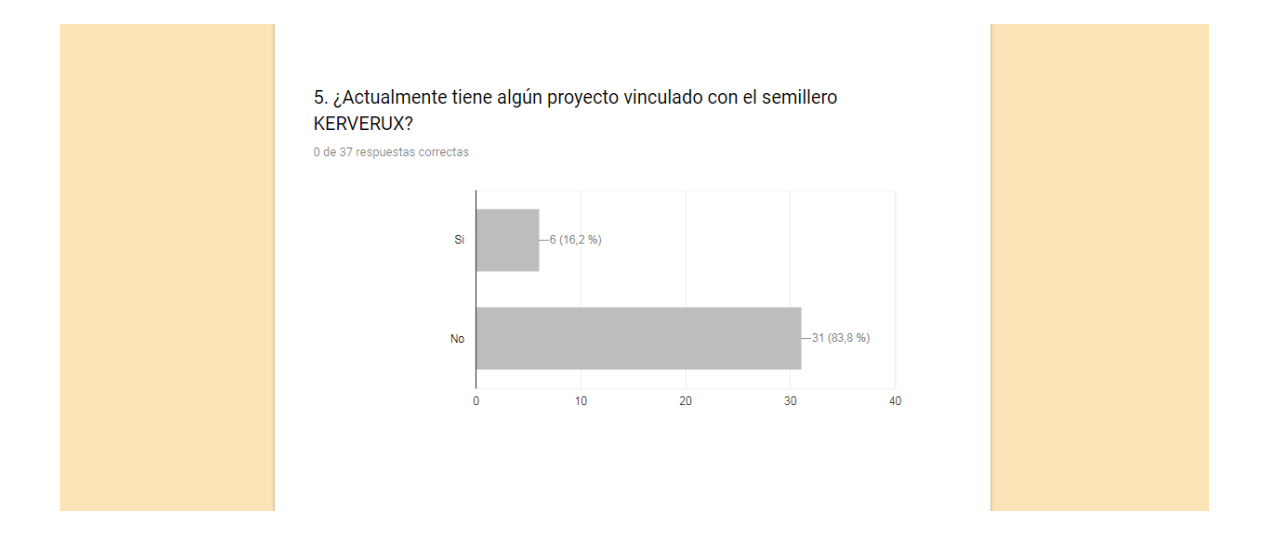

Se observa que por lo contario a lo que podríamos haber pensado al ver que el total de estudiantes encuestados sabían el conocimiento de la existencia del semillero Kerverux, el porcentaje de los estudiantes involucrados con el semillero es bastante bajo, lo cual nos impulsa a que este aplicativo sea un gran motor para que todos puedan conocer lo que se realiza y así mismo sean mayor el porcentaje de estudiantes involucrados en el mismo.

**Pregunta 6**. De no estar vinculado con el semillero Kerverux ¿se encuentra vinculado a otro semillero?

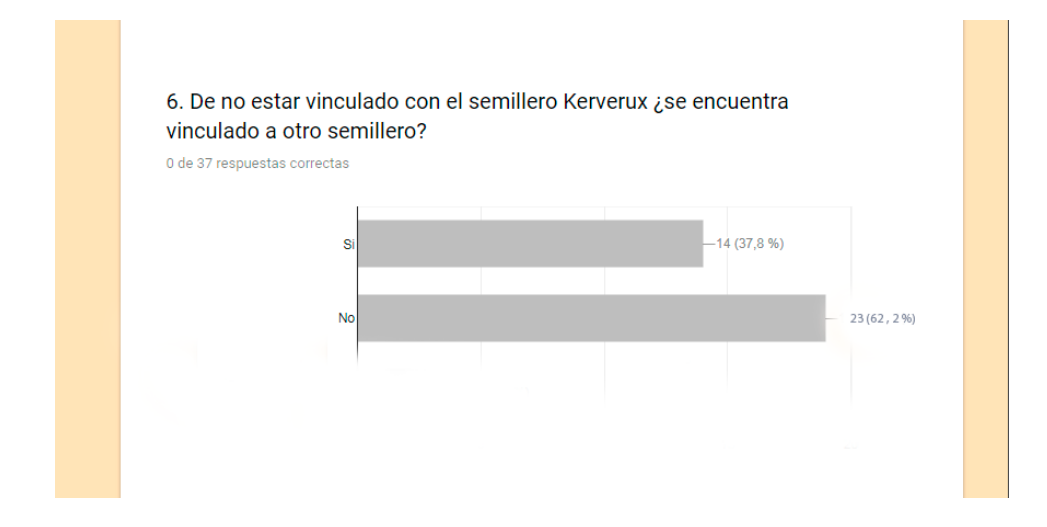

Se puede establecer que a pesar de que la carrera tiene un semillero insignia del programa académico un buen porcentaje están vinculados a semilleros de otros programas académicos o facultades, y otros que no están vinculados a ningún semillero, esto nos impulsa a realizar el aplicativo web de una manera que sean mayores los interesados en vincularse al semillero Kerverux.

**Pregunta 7.** ¿Considera que es necesario exponer más el semillero frente a estudiantes de la universidad e incluso otras universidades?

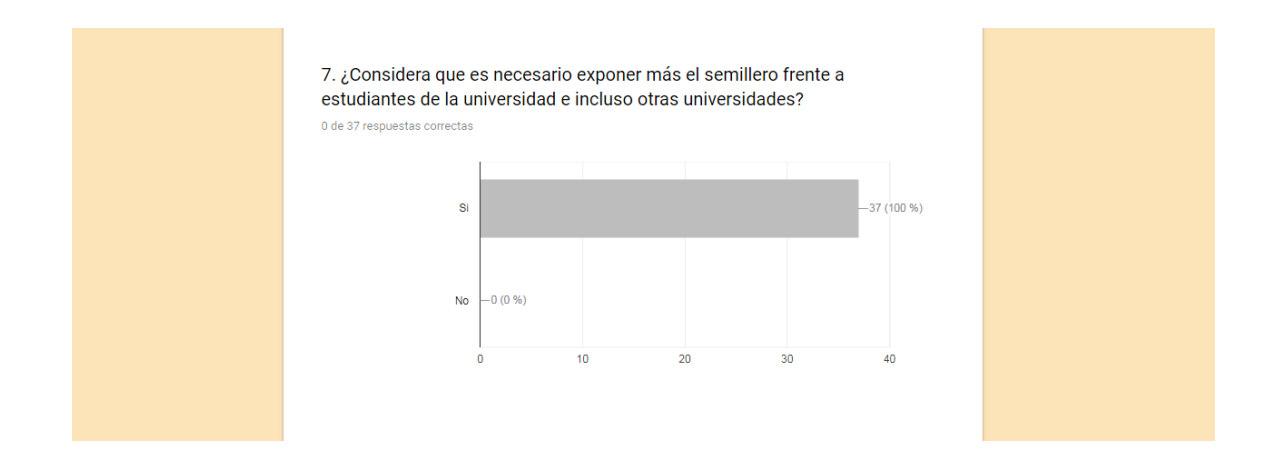

Es evidente que el total de estudiantes, los que hacen parte del semillero, los que no hacen parte he incluso los que no conocen del están de acuerdo que el semillero debe ser expuesto no solo a todos los estudiantes la corporación universitaria Minuto de Dios del centro regional Soacha, también a otras universidades de la ciudad, país e incluso otros países, y es por esto que el aplicativo web puede ser una gran herramienta de divulgación para lograr esto.

**Pregunta 8**. ¿Cree que el horario interviene con las oportunas reuniones para darle fin a los proyectos que se llevan a cabo dentro del semillero?

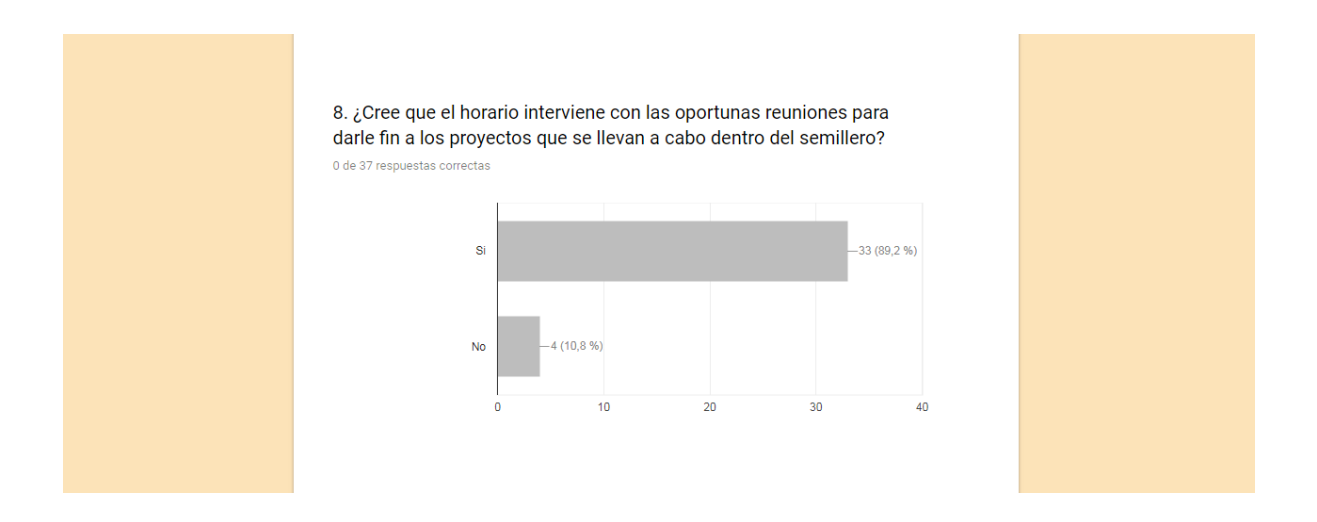

En ocasiones se puede pensar que los horarios de clases no son un obstáculo para establecer reuniones para poder dar fin al proyecto establecido, ya que se tratan de hacer en un horario que no intervenga las clases, pero muchas veces no está ese horario pue los estudiantes no solo tiene clase que cumplir, en ocasiones también tienen compromisos que no permiten realizar estas reuniones como lo opina el 89.2% de los encuestados es por esto que la razón de realizar seguimiento de los proyectos por medio del aplicativo web es una opción viable para poder avanzar más en los proyectos.

**Pregunta 9.** Según su punto de vista, ¿cómo considera el seguimiento de los proyectos inscritos en el semillero?

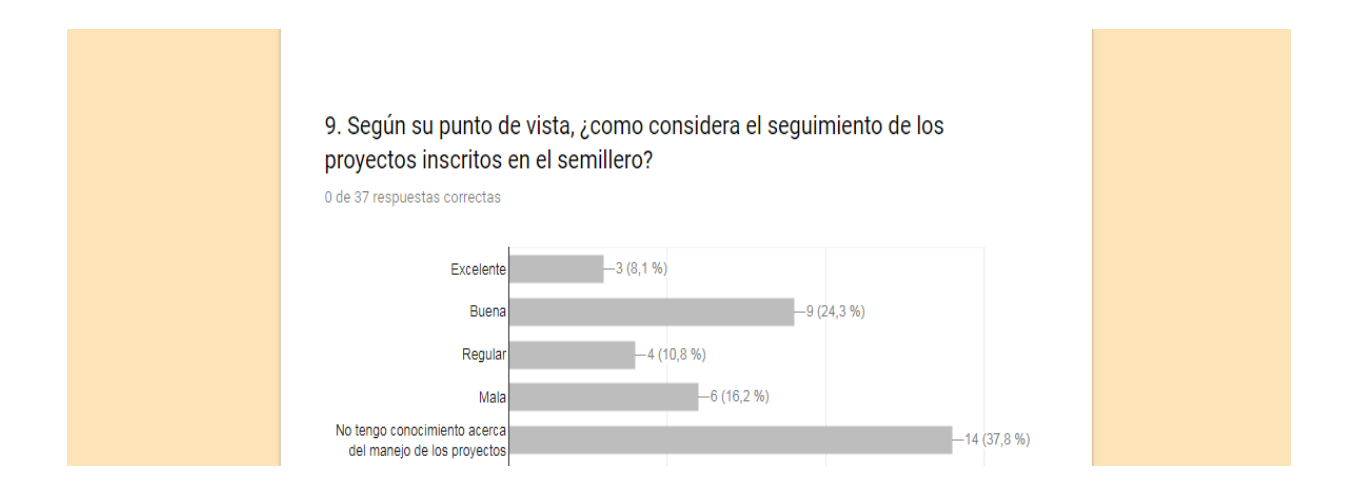

En general es considerado bueno el segimiento de los proyectos, de las personas que tienen conocimiento del manejo de estos, y lo que se quiere lograr con el aplicativo web es general un plus para el seguiiento de estos.

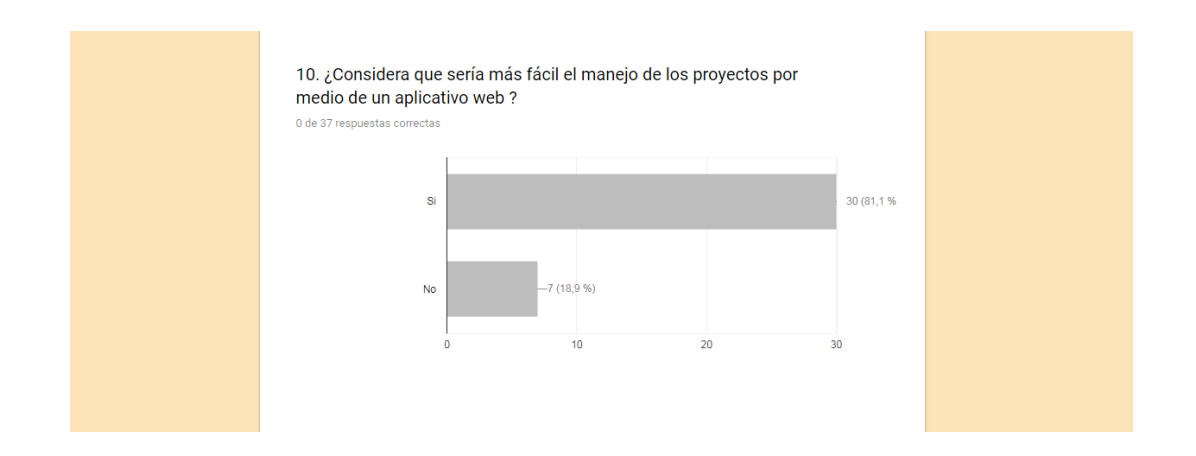

**Pregunta 10**. ¿Considera que sería más fácil el manejo de los proyectos por medio de una plataforma web?

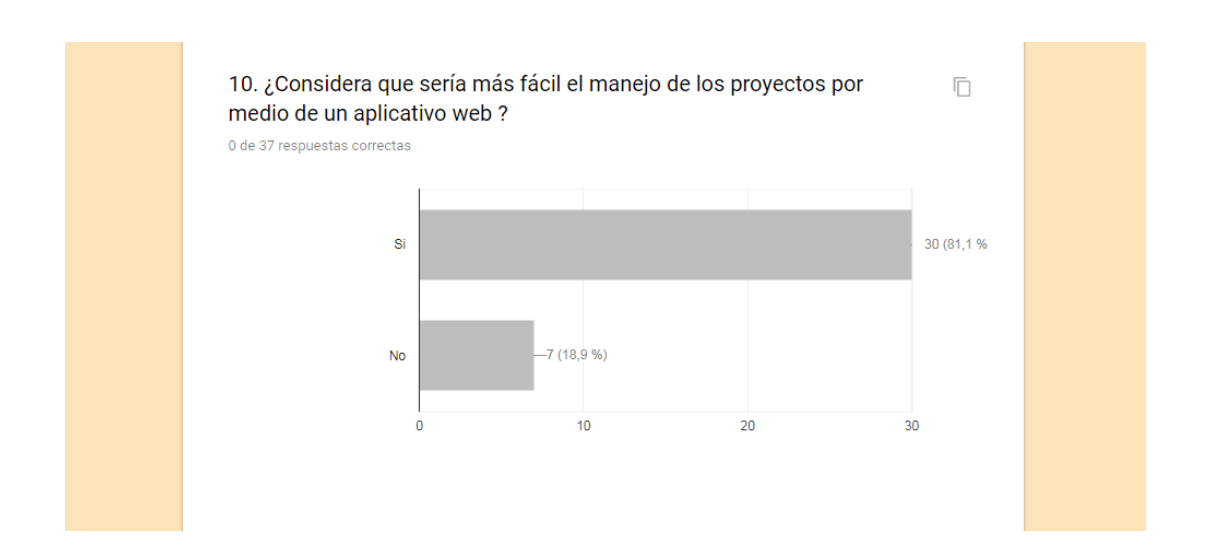

Se puede observar que más de la mitad de los estudiantes encuestados tienen una buena opinión acera del uso de un aplicativo web para el manejo de proyectos.

**Pregunta 11**. ¿Tiene algún conocimiento de cómo obtener algún tipo de información acerca del semillero kerverux?

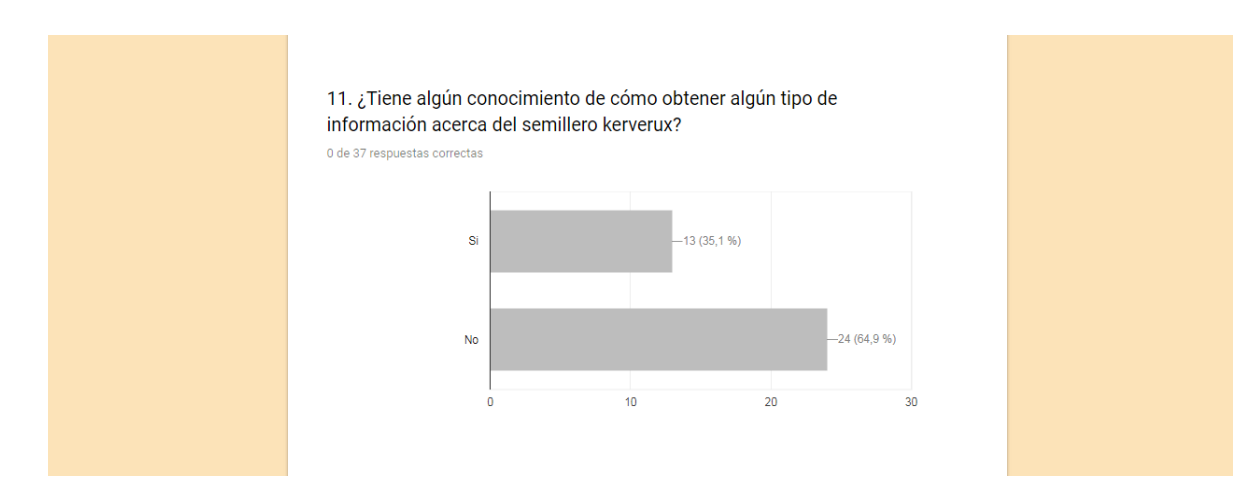

Con los resultados de esta pregunta se puede determinar que hace falta la implementación de una hermanita que exponga toda la información del semillero Kerverux y por esto decimos realizar el aplicativo web.

#### **Conclusión general:**

Con los resultados generales de las preguntas evaluadas en esta encuesta se puede llegar a deducir que los estudiantes tienen conocimiento acerca de que es un semillero de investigación, pero no ven la importancia que estos tienen en el ámbito de la investigación, además se puede notar que existe un déficit en los estudiantes vinculados con el semillero Kerverux y más en el conocimiento de las noticias de este, por último se evidencia que los estudiantes del programa académico tecnología en informática tienen una respuesta positiva en las preguntas que evidencian las funciones del aplicativo web que se quiere llegar a emplear para el semillero.

### **7.2. Entrevista 1**

**CARGO:** Co-Líder de semillero Kerverux

**NOMBRE:** Oscar Olmedo Zorro Páez

1. ¿Cuál es su intención al querer implementar este aplicativo web para el semillero de investigación Kerverux?

**Respuesta:** Dar a conocer el semillero a través de la web para construir red académica.

2. ¿Por qué considera importante el poder exponer el semillero de investigación Kerverux ante todo tipo de personas por medio de un aplicativo web?

**Respuesta:** Por internacionalización del conocimiento

3. ¿Cree usted que un aplicativo web capaz de contener los avances de los proyectos será de utilidad para los integrantes del semillero de investigación Kerverux?

**Respuesta:** Si ya que permite generar el compartir conocimientos y ello une naciones.

## **7.2.1. Entrevista 2**

**CARGO:** Docente del programa Tecnología en informática

**NOMBRE:** Miguel Ángel Puentes

1. ¿Considera que se podría mejorar por medio del aplicativo web la divulgación de noticias y eventos del semillero Kerverux?

**Respuesta:** Por supuesto, mediante una aplicación web sería más fácil y sencillo estar informado de las noticias y eventos del semillero Kerveux.

2. ¿Cree que un sistema de gestión web agilizaría los procesos del semillero Kerverux?

**Respuesta:** Agilizará los procesos del semillero siempre y cuando la aplicación web tenga una persona asignada y responsable de esta, ya que por buena que sea la aplicación esta debe de ser administrada y debe tener un mantenimiento para cumplir con su propósito de divulgar noticias y eventos del semillero.

3. ¿Qué opina de la posibilidad de consultar las noticias y eventos del semillero Kerverux por medio de un aplicativo web?

**Respuesta:** ¡Genial!, sería algo muy práctico y útil, a cualquier hora y en cualquier lugar consultado las noticias y eventos de Kerveux, ya que viviendo en un mundo de tanta tecnología debemos aprovecharla al máximo.

4. ¿Cree usted que un aplicativo web capaz de contener los avances de los proyectos será de utilidad para los integrantes del semillero Kerverux?

**Respuesta:** Será de utilidad para los integrantes del semillero el poder consultar todo en tiempo real y a cualquier hora**.**

5. Al poder llevar una gestión de proyectos por medio de un aplicativo web ¿considera que sería más fácil el seguimiento de los mismos? ¿porque?

**Respuesta: ¡**Claro! El seguimiento será más fácil ya que todo estará en línea, en red en formato digital el cual se podrá utilizar de variadas formas, descentralizando la información y contribuyendo con el medio ambiente con la política de cero pape

#### **8. SCRUM**

La metodología de desarrollo del software(Proyecto), que se decidió a implementar es la SCRUM por las necesidades del proyecto, las cuales son de tener una constante retroalimentación en la realización del software por parte del tutor del proyecto y del cliente el cual es el líder del semillero de cómo realizar su aplicativo web, por lo que con estas condiciones la metodología SCRUM es la más factible por la forma de organizar el trabajo y el enfoque de desglosar las tareas que tienen prioridad para facilitar el desarrollo y tener un mayor control del mismo software(proyecto).

Un sprint se realiza en determinado tiempo entre 2 a 4 semanas dependiendo del proyecto, en este mismo se determina en el sprint planning 4 tareas principales que son la base del desarrollo del proyecto las cuales son en orden.

- 1. Análisis de datos
- 2. Imagen del Sistema
- 3. Base de datos en MySQL
- 4. Gestor de proyectos

Estas 4 tareas tienen unas determinadas condiciones para cumplirlas y basadas en esas se sacan las sub-tareas de cada una de ellas, Cuando realizamos el respectivo desglosamiento de sub-tareas, se realiza la estimación por medio del planning joker dando un numero de la complejidad queda genera cada tarea, con lo que eso nos daría una sumatoria de todas del número de la complejidad del proyecto y eso se compara con la velocidad del equipo que está desarrollando el proyecto generándonos que el proyecto se realiza en 4 semanas lo cual solo nos da un SPRINT para realizarlo.

# **SPRINT PLANNING**

#### HU01 - Análisis de datos semillero

Como: líder de semillero Quiero: facilitar la tarea del líder de semillero. Para: Gestionar la información que se genera en un semillero de investigación con un aplicativo web y tener evidencias de estos mismos.

#### **Condiciones:**

Seguridad de la información.

Visualización de lo avanzases del mas antiguo al reciente.

#### HU02 - Imagen del Sistema

Como: Invitado de la pagina

Quiero: Visualizar que la pagina tenga la<br>imagen de el semillero kerverux.

Para: lograr pertenencia al semillero de<br>investigación kerverux.

#### **Condiciones:**

- Fotos propias y autorizadas por el<br>cliente para su uso.
- Los colores que definen a Uniminuto y al<br>semillero kerverux
- Verse el logo de el semillero kerverux<br>en la cabeza de la pagina. ×
- Login separado de la pagina invitado<br>(no mezclar).
- Envió de información por parte del invitado (sin login)

#### HU03 - Base de datos en MySQL

#### Como: Administrador

Quiero: Una base de datos en MYSQL de acuerdo a las necesidades técnicas del software y al modelamiento de datos.

Para: Tener un control optimo de la información que se suministrar al aplicativo.

#### **Condiciones:**

Generar de la bases de datos un modelo de entidad relación deacuerdo a las necesidades de la gestión de información.

#### HU04 - Gestor de proyectos

Como: Administrador/Docente/Estudiante

Quiero: Un gestor de proyectos y usuarios.

Para: Tener un correcto control de la información que generara el semillero con los proyectos que se vinculen.

#### **Condiciones:**

- Diferenciación de tipos de usuarios.
- Diseño optimo y sencillo del aplicativo.

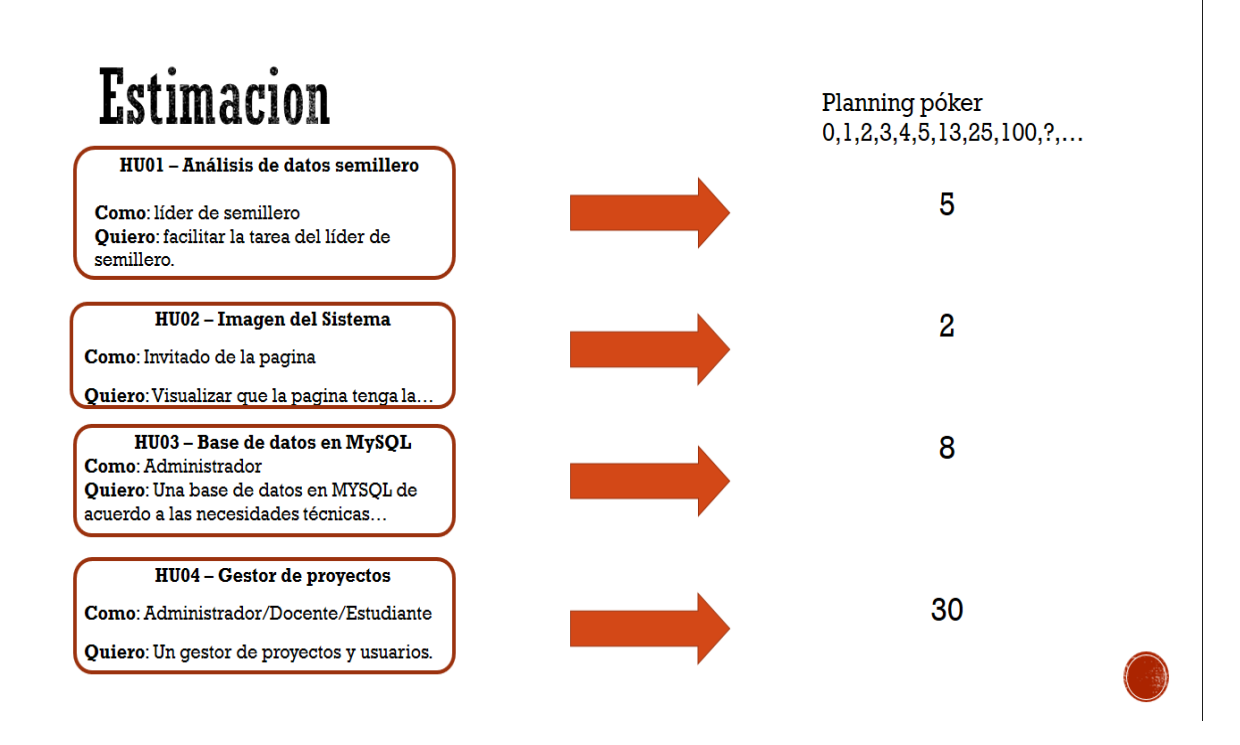

Delimitar PRODUCT BACLOCK PARA TASKING

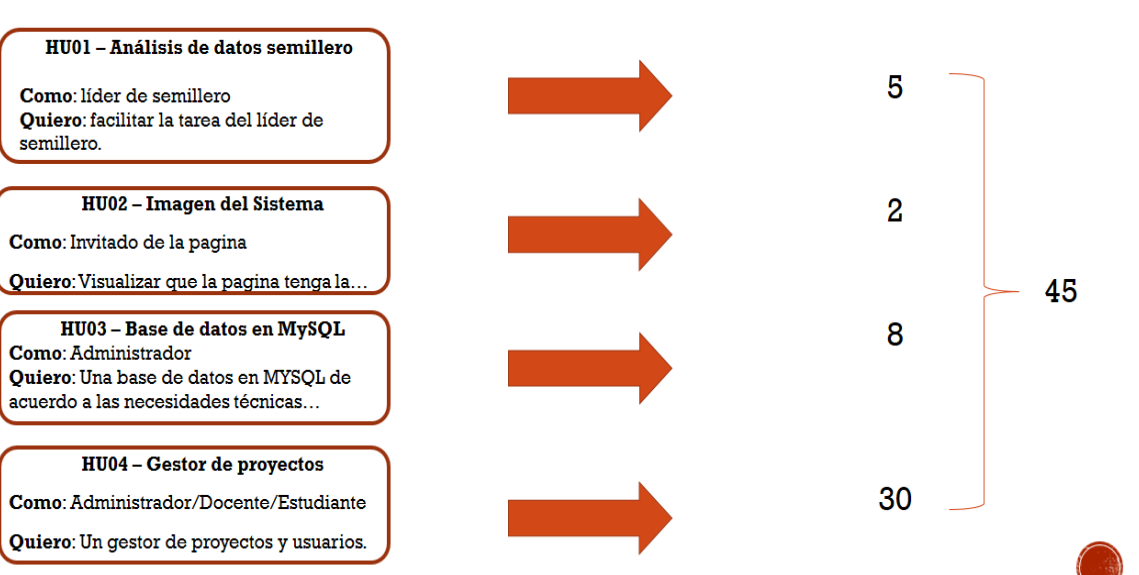

Velocidad del equipo: 16

## **8.1. DESARROLLO**

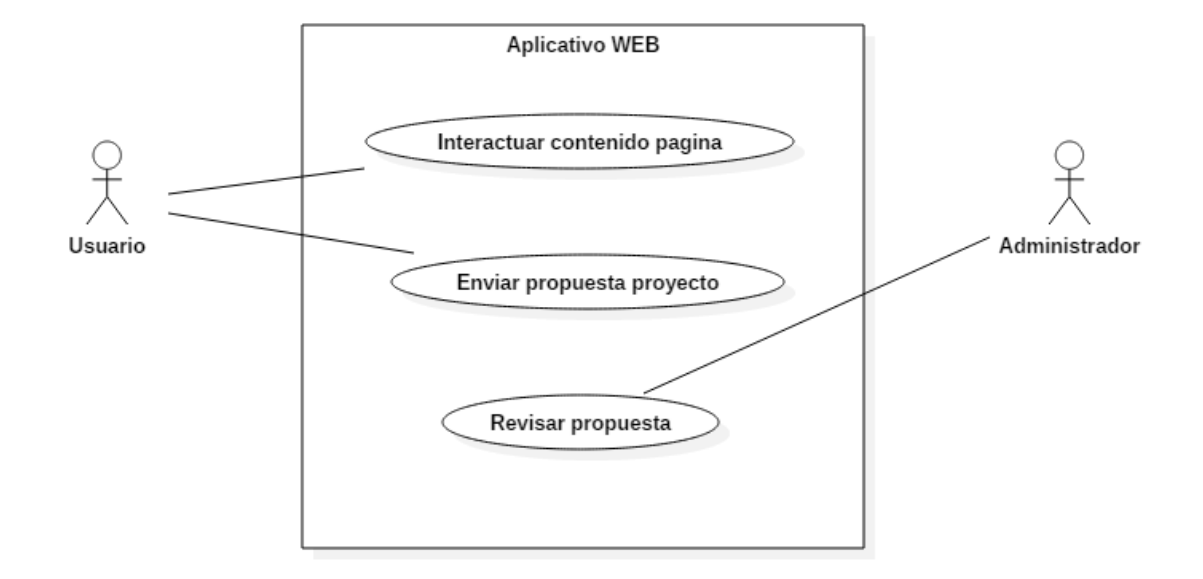

# **8.1.1. Diagramas casos de uso**

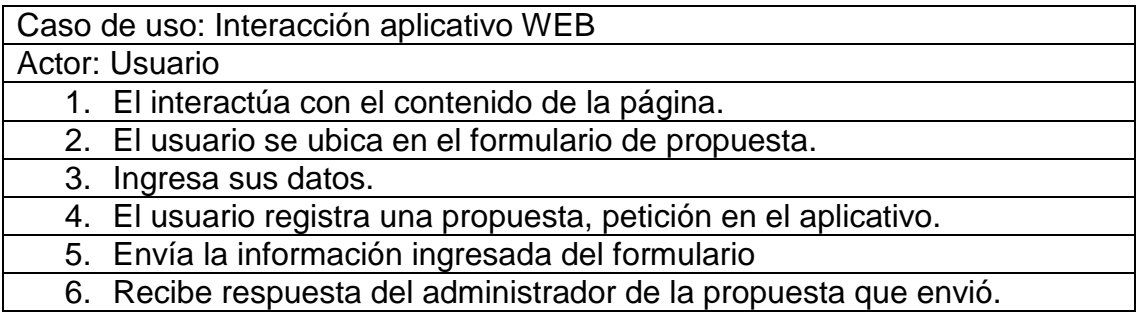

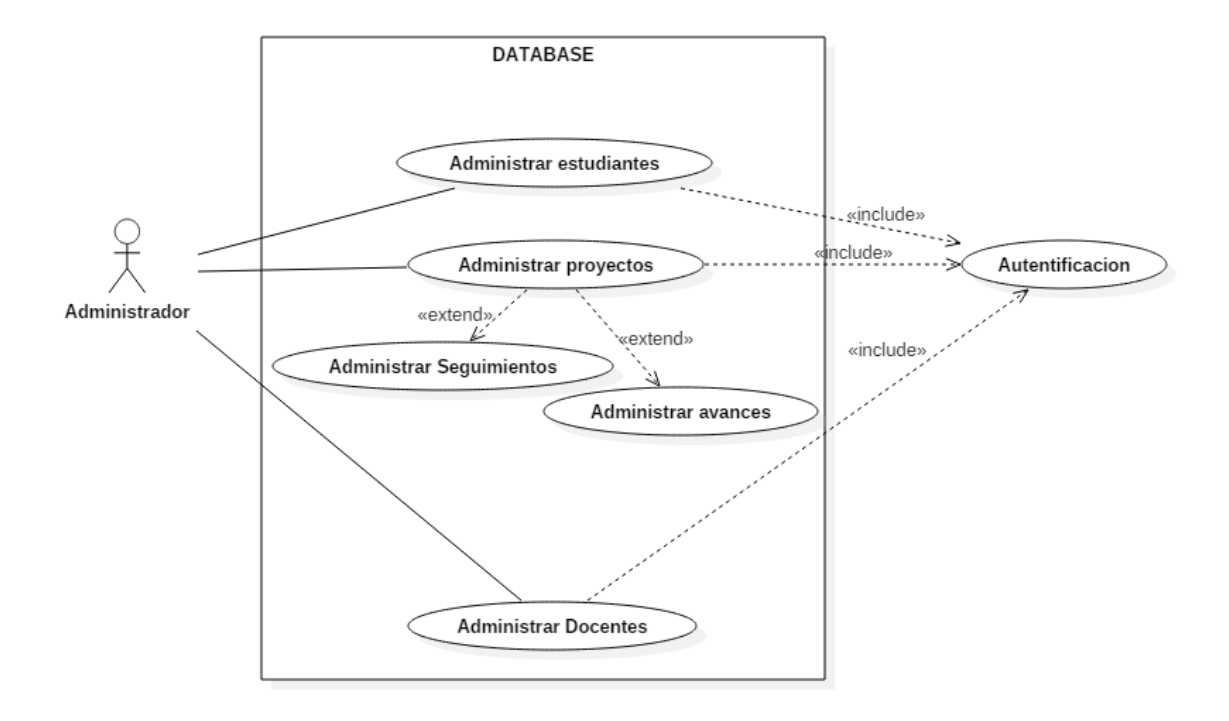

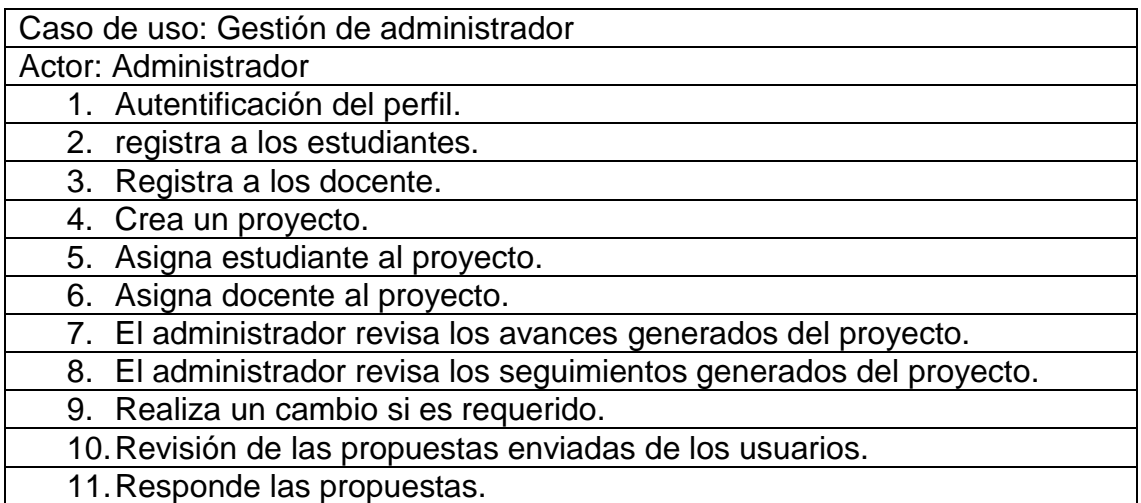

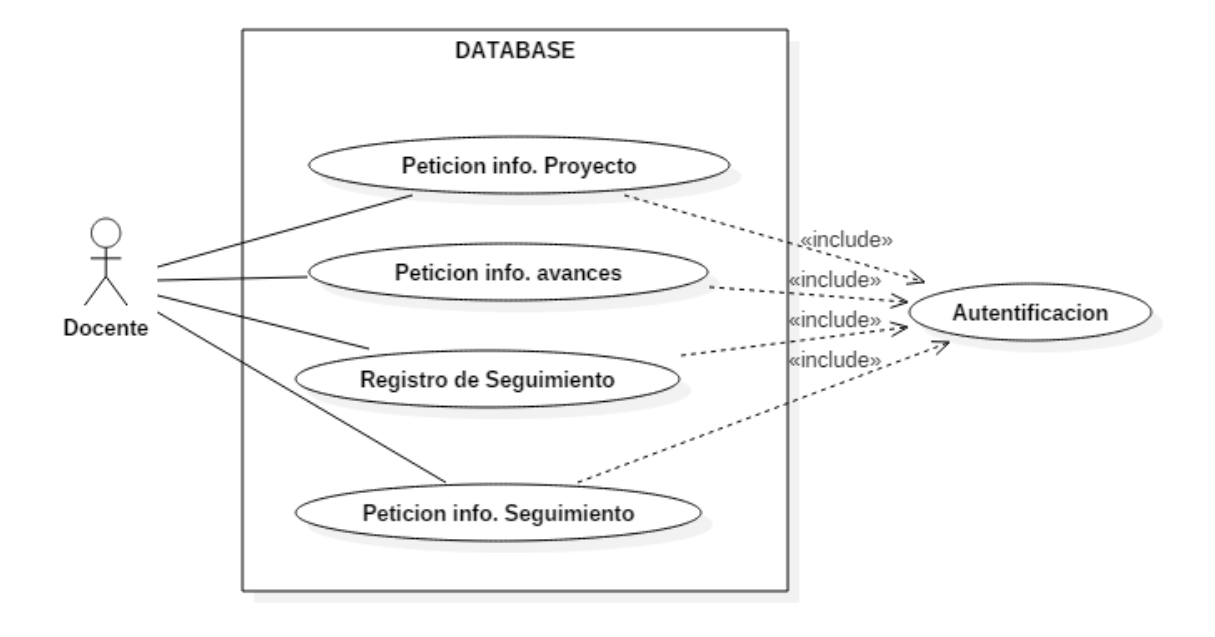

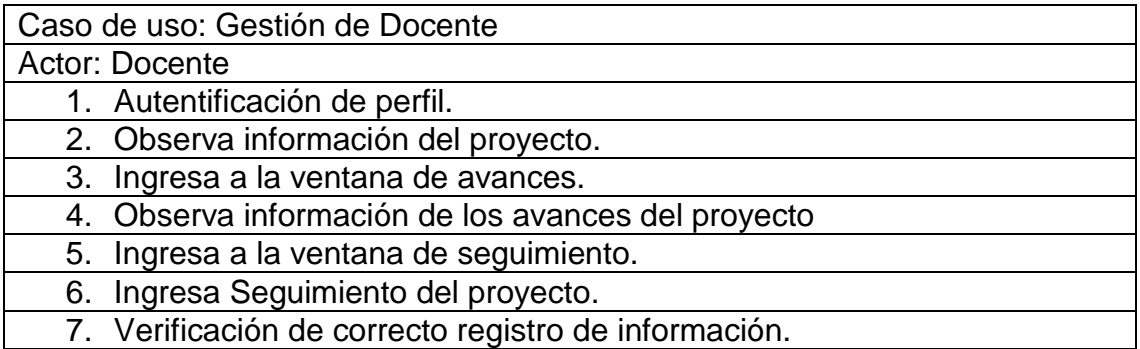

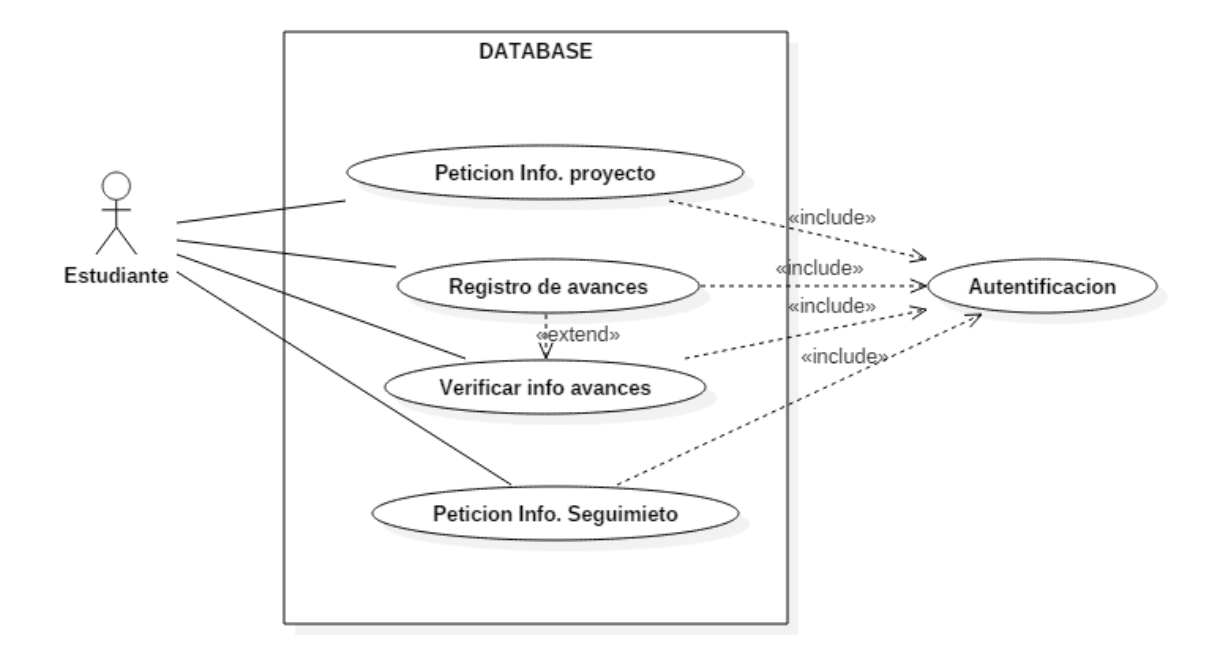

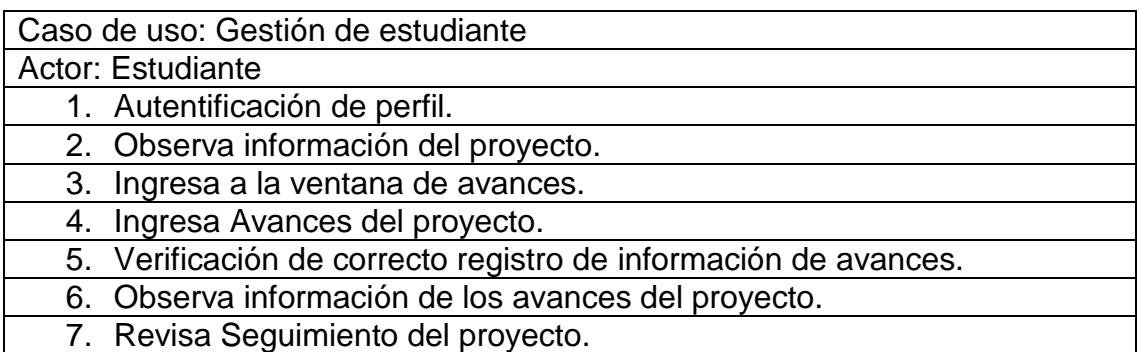

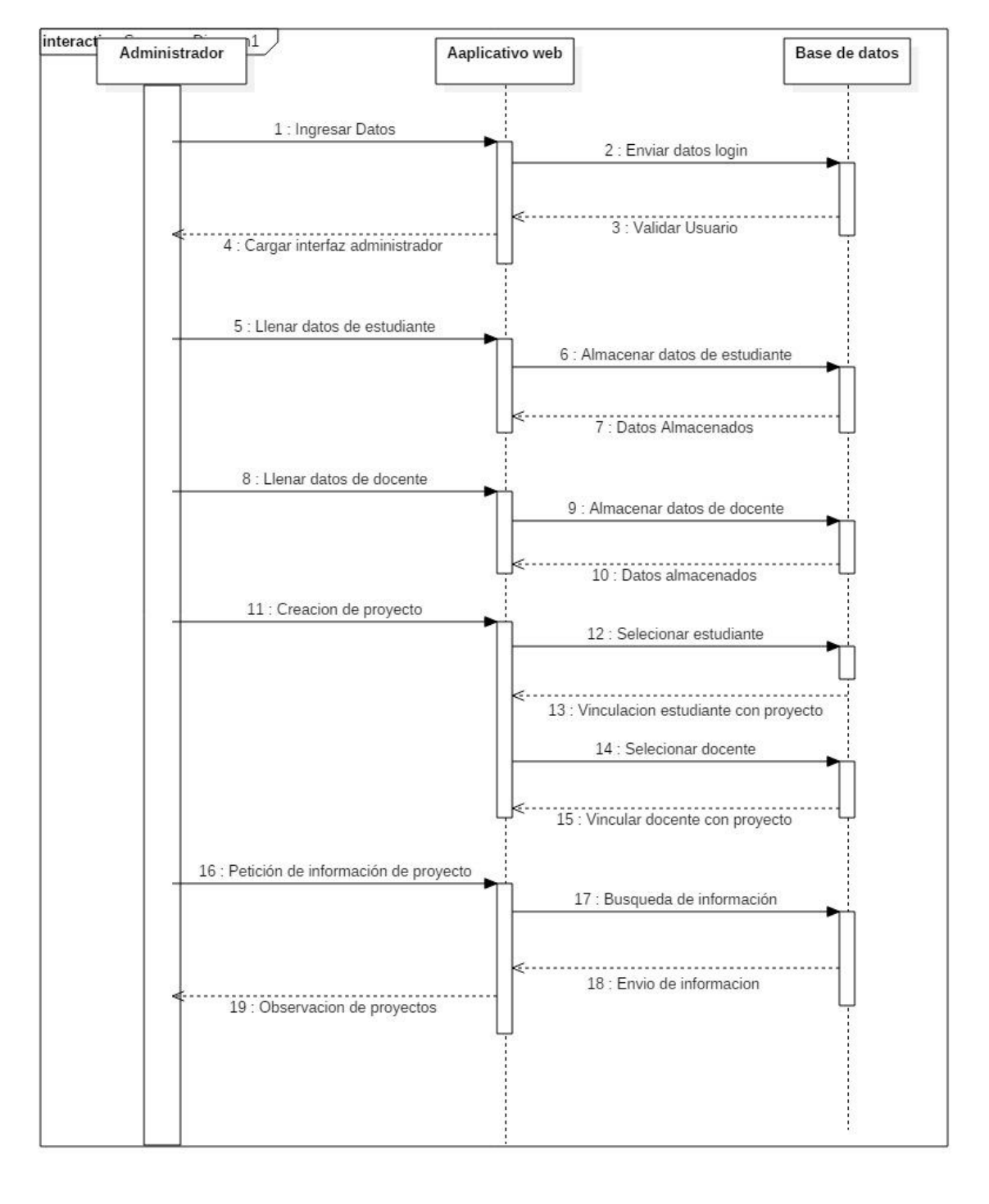

## **8.1.2. Diagramas de Clases**

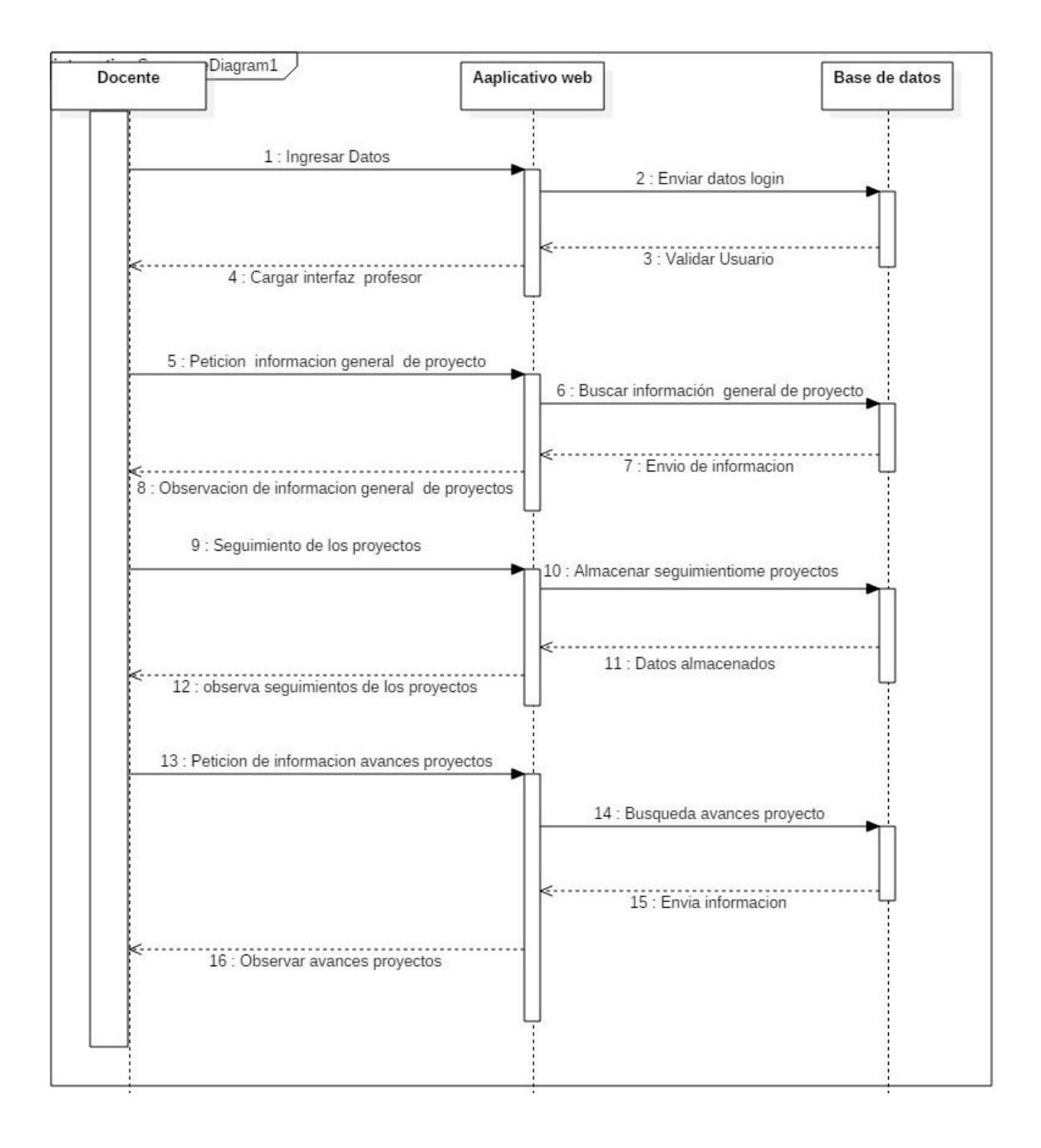
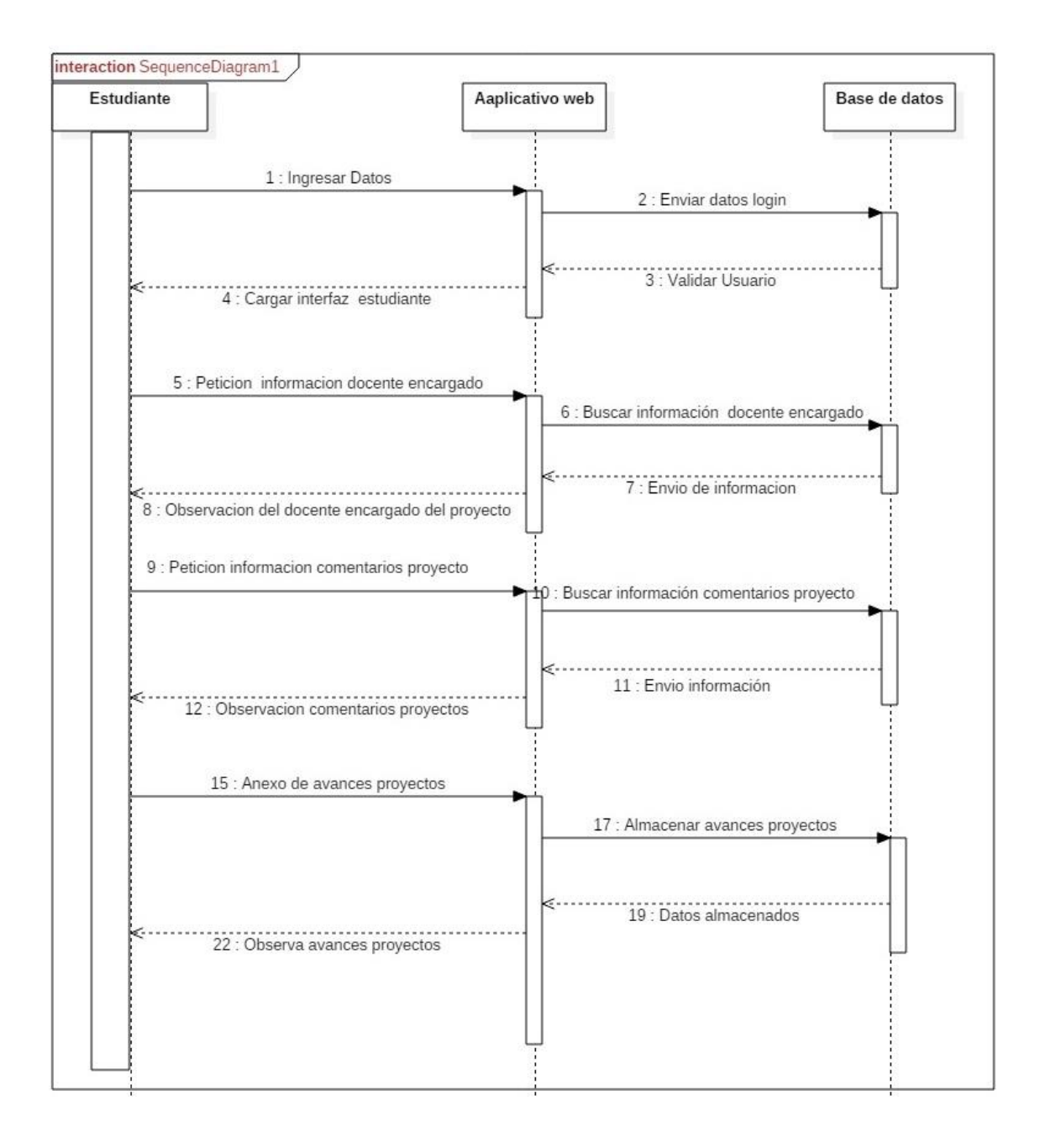

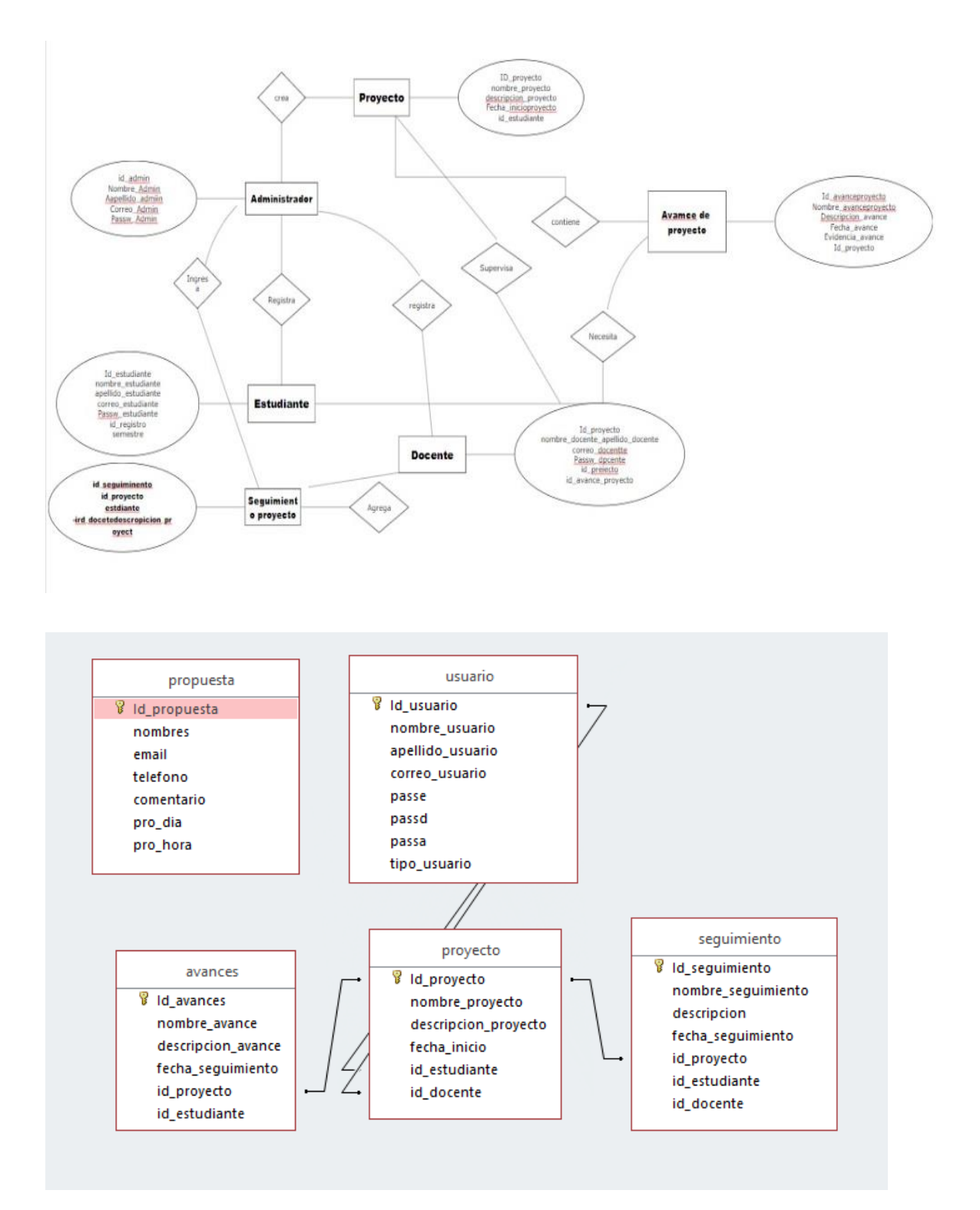

# 8.1.3. Diagrama Entidad Relación

### **Conclusiones**

Este proyecto nos ha afianzado a lo que es apoyar a la investigación para la innovación de los sectores con la generación de conocimiento que ofrece un semillero, Los productos que se generaron son un aplicativo WEB en dos fases.

El primero un espacio para ser visualizado y obtener información del semillero por personas externas y dar a conocer el semillero y la fase dos la cual es un gestor de proyectos el cual dé a controlar la información generada por el semillero Kerverux en el seguimiento de proyectos, y a este producto se llegó por medio de la investigación de las dificultades de los semilleros a la hora de generar interés en la de participar en los semilleros, en el control de los proyectos que se están trabajando para su posterior finalización, con observación por parte de docentes y encuestas realizadas a estudiantes que nos da como una solución la del aplicativo para dar un impacto y realizar un cambio en estas problemáticas.

Esto generara un aporte a lo que es la innovación de proyectos porque generara proyectos en común o cooperativos con otras carreras afines a la tecnología generando mayores productos que darán conocimiento a los sectores de los cuales se estudie y se concreten los proyectos.

Lo que no se puede evidenciar, pero se puede lograr luego de la implementación es un seguimiento en el porcentaje de cuanto incrementa el trabajo de los proyectos por parte de los estudiantes y de aumento de la culminación de los proyectos y de acuerdo a lo que se obtenga se generara otra duda de cómo mejorar aún más el rendimiento del semillero.

### **Bibliografía**

- Luque Paez, U., Navarro Nieto, R., Navarro Zuara , E., & Ruiz Ramos, P. (s.f.). *TIKI-TOKI*. Obtenido de EVOLUCIÓN DE LOS SISTEMAS GESTORES DE BASES DE DATOS: http://www.tikitoki.com/timeline/entry/356859/Evolucin-de-los-Sistemas-Gestores-de-Bases-de-Datos/
- Alegre, J. (19 de 2 de 2016). *Semana Educacion*. Obtenido de https://www.semana.com/educacion/articulo/estudio-de-la-red-de-indicadores-deciencia-y-tecnologia-asegura-que-colombia-tiene-7000-investigadores/461104
- Colombia, U. (24 de 02 de 2016). *Universia Colombia*. Obtenido de http://noticias.universia.net.co/educacion/noticia/2016/02/24/1136651/semillerosinvestigacion-cual-importancia.html
- Contreras Hernandez, S., Ruiz Martinez , S., & Ruiz Martunez, J. (2012). Redes académicas de investigación. *Revista de innovación educativa*2, .
- Contreras, H. (2012). *Universidad de Guadalujara*. Obtenido de http://www.udgvirtual.udg.mx/apertura/index.php/apertura/article/view/322/288
- *Daruma Software*. (2016).
- *Digital Guide*. (16 de 05 de 16). Obtenido de https://www.1and1.mx/digitalguide/paginasweb/desarrollo-web/caracteristicas-y-ventajas-de-php7/
- Enríquez Toledo , A., Maldonado Ayala , J., Nakamura Ortega , Y., & Nogueron Toledo Goretty, N. (s.f.). *MySQL.*
- Gallón, L. F. (2009). *ORÍGENES Y DINÁMICA DE LOS.* Colombia: Taller Editorial Universidad del Cauca.
- Mendoza, R. C. (09 de 03 de 2015). *CURIOTEK*. Obtenido de CONOZCAMOS TWITTER BOOTSTRAP: http://curiotek.com/2015/03/09/conozcamos-twitter-bootstrap/
- Molano, A. (2012). *Colombia Digital*. Obtenido de https://colombiadigital.net/opinion/columnistas/cultura-mas/item/1700-derechos-deautor-en-internet.html
- Mora, S. L. (2008). *programacion de aplicativos webs: historia principios basicos y clientes webs.* Editorial Club Universitario.
- Pardo, J., & Zorro, O. (2018). *Plan de trabajo Semillero 2018.* Cundinamarca: Uniminuto.
- *php*. (s.f.). Obtenido de http://php.net/manual/es/history.php.php#history.php3
- *Portal Uniminuto*. (s.f.). Obtenido de http://www.uniminuto.edu/grupos-y-semilleros
- *Portal Uniminuto*. (s.f.). Obtenido de https://www.uniminuto.edu/lineas-de-investigacion
- Sergio Luján Mora. (2012). *Nuevos estándares en el desarrollo de sitios web: HTML5 y CSS3*. Obtenido de http://desarrolloweb.dlsi.ua.es/cursos/2012/nuevos-estandares-desarrollositios-web/conceptos-basicos-html
- *SIS INTERNATIONAL RESEARCH*. (s.f.). Obtenido de https://www.sisinternational.com/investigacion-cuantitativa/
- Velozo, E. C. (2012). *Tesis de grado previa la obtención del Título de.*
- Villena, J. C. (12 de 2017). *Educa Sistemas*. Obtenido de http://www.educasistemas.com/2017/12/que-es-bootstrap-ventajas-y-desventajas.html

### **Referencias**

- Luque Paez, U., Navarro Nieto, R., Navarro Zuara , E., & Ruiz Ramos, P. (s.f.). *TIKI-TOKI*. Obtenido de EVOLUCIÓN DE LOS SISTEMAS GESTORES DE BASES DE DATOS: http://www.tikitoki.com/timeline/entry/356859/Evolucin-de-los-Sistemas-Gestores-de-Bases-de-Datos/
- Alegre, J. (19 de 2 de 2016). *Semana Educacion*. Obtenido de https://www.semana.com/educacion/articulo/estudio-de-la-red-de-indicadores-deciencia-y-tecnologia-asegura-que-colombia-tiene-7000-investigadores/461104
- Colombia, U. (24 de 02 de 2016). *Universia Colombia*. Obtenido de http://noticias.universia.net.co/educacion/noticia/2016/02/24/1136651/semillerosinvestigacion-cual-importancia.html
- Contreras Hernandez, S., Ruiz Martinez , S., & Ruiz Martunez, J. (2012). Redes académicas de investigación. *Revista de innovación educativa*2, .
- Contreras, H. (2012). *Universidad de Guadalujara*. Obtenido de http://www.udgvirtual.udg.mx/apertura/index.php/apertura/article/view/322/288
- *Daruma Software*. (2016).
- *Digital Guide*. (16 de 05 de 16). Obtenido de https://www.1and1.mx/digitalguide/paginasweb/desarrollo-web/caracteristicas-y-ventajas-de-php7/
- Enríquez Toledo , A., Maldonado Ayala , J., Nakamura Ortega , Y., & Nogueron Toledo Goretty, N. (s.f.). *MySQL.*
- Gallón, L. F. (2009). *ORÍGENES Y DINÁMICA DE LOS.* Colombia: Taller Editorial Universidad del Cauca.
- Mendoza, R. C. (09 de 03 de 2015). *CURIOTEK*. Obtenido de CONOZCAMOS TWITTER BOOTSTRAP: http://curiotek.com/2015/03/09/conozcamos-twitter-bootstrap/

Molano, A. (2012). *Colombia Digital*. Obtenido de https://colombiadigital.net/opinion/columnistas/cultura-mas/item/1700-derechos-deautor-en-internet.html

- Mora, S. L. (2008). *programacion de aplicativos webs: historia principios basicos y clientes webs.* Editorial Club Universitario.
- Pardo, J., & Zorro, O. (2018). *Plan de trabajo Semillero 2018.* Cundinamarca: Uniminuto.
- *php*. (s.f.). Obtenido de http://php.net/manual/es/history.php.php#history.php3
- *Portal Uniminuto*. (s.f.). Obtenido de http://www.uniminuto.edu/grupos-y-semilleros
- *Portal Uniminuto*. (s.f.). Obtenido de https://www.uniminuto.edu/lineas-de-investigacion
- Sergio Luján Mora. (2012). *Nuevos estándares en el desarrollo de sitios web: HTML5 y CSS3*. Obtenido de http://desarrolloweb.dlsi.ua.es/cursos/2012/nuevos-estandares-desarrollositios-web/conceptos-basicos-html
- *SIS INTERNATIONAL RESEARCH*. (s.f.). Obtenido de https://www.sisinternational.com/investigacion-cuantitativa/
- Velozo, E. C. (2012). *Tesis de grado previa la obtención del Título de.*
- Villena, J. C. (12 de 2017). *Educa Sistemas*. Obtenido de http://www.educasistemas.com/2017/12/que-es-bootstrap-ventajas-y-desventajas.html

#### **Trabajos citados**

- Luque Paez, U., Navarro Nieto, R., Navarro Zuara , E., & Ruiz Ramos, P. (s.f.). *TIKI-TOKI*. Obtenido de EVOLUCIÓN DE LOS SISTEMAS GESTORES DE BASES DE DATOS: http://www.tikitoki.com/timeline/entry/356859/Evolucin-de-los-Sistemas-Gestores-de-Bases-de-Datos/
- Alegre, J. (19 de 2 de 2016). *Semana Educacion*. Obtenido de https://www.semana.com/educacion/articulo/estudio-de-la-red-de-indicadores-deciencia-y-tecnologia-asegura-que-colombia-tiene-7000-investigadores/461104
- Colombia, U. (24 de 02 de 2016). *Universia Colombia*. Obtenido de http://noticias.universia.net.co/educacion/noticia/2016/02/24/1136651/semillerosinvestigacion-cual-importancia.html
- Contreras Hernandez, S., Ruiz Martinez , S., & Ruiz Martunez, J. (2012). Redes académicas de investigación. *Revista de innovación educativa*2, .
- Contreras, H. (2012). *Universidad de Guadalujara*. Obtenido de http://www.udgvirtual.udg.mx/apertura/index.php/apertura/article/view/322/288

*Daruma Software*. (2016).

- *Digital Guide*. (16 de 05 de 16). Obtenido de https://www.1and1.mx/digitalguide/paginasweb/desarrollo-web/caracteristicas-y-ventajas-de-php7/
- Enríquez Toledo , A., Maldonado Ayala , J., Nakamura Ortega , Y., & Nogueron Toledo Goretty, N. (s.f.). *MySQL.*
- Gallón, L. F. (2009). *ORÍGENES Y DINÁMICA DE LOS.* Colombia: Taller Editorial Universidad del Cauca.
- Mendoza, R. C. (09 de 03 de 2015). *CURIOTEK*. Obtenido de CONOZCAMOS TWITTER BOOTSTRAP: http://curiotek.com/2015/03/09/conozcamos-twitter-bootstrap/
- Molano, A. (2012). *Colombia Digital*. Obtenido de https://colombiadigital.net/opinion/columnistas/cultura-mas/item/1700-derechos-deautor-en-internet.html
- Mora, S. L. (2008). *programacion de aplicativos webs: historia principios basicos y clientes webs.* Editorial Club Universitario.
- Pardo, J., & Zorro, O. (2018). *Plan de trabajo Semillero 2018.* Cundinamarca: Uniminuto.

*php*. (s.f.). Obtenido de http://php.net/manual/es/history.php.php#history.php3

*Portal Uniminuto*. (s.f.). Obtenido de http://www.uniminuto.edu/grupos-y-semilleros

*Portal Uniminuto*. (s.f.). Obtenido de https://www.uniminuto.edu/lineas-de-investigacion

- Sergio Luján Mora. (2012). *Nuevos estándares en el desarrollo de sitios web: HTML5 y CSS3*. Obtenido de http://desarrolloweb.dlsi.ua.es/cursos/2012/nuevos-estandares-desarrollositios-web/conceptos-basicos-html
- *SIS INTERNATIONAL RESEARCH*. (s.f.). Obtenido de https://www.sisinternational.com/investigacion-cuantitativa/
- Velozo, E. C. (2012). *Tesis de grado previa la obtención del Título de.*
- Villena, J. C. (12 de 2017). *Educa Sistemas*. Obtenido de http://www.educasistemas.com/2017/12/que-es-bootstrap-ventajas-y-desventajas.html

# **ANEXO No. 1 ENCUESTA**

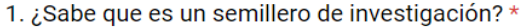

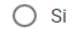

 $\bigcirc$  No

2. ¿Tiene conocimiento de la existencia del semillero kerverux? \*

 $\bigcirc$  Si

 $\bigcirc$  No

3. ¿Conoce la misión y visión del semillero? \*

- $\bigcirc$  Si
- $\bigcirc$  No

#### 4. ¿Cuál fue el medio por el cual tuvo conocimiento de la existencia del semillero? \*

- $\bigcap$  Profesores
- O Redes Sociales
- Compañeros de estudio
- $\bigcap$  Articulos
- $\bigcirc$  Noticiero
- No tengo conocimiento del semillero

5. ¿Actualmente tiene algún proyecto vinculado con el semillero **KERVERUX?\*** 

- $\bigcirc$  Si
- $\bigcirc$  No

6. De no estar vinculado con el semillero Kerverux ¿se encuentra vinculado a otro semillero? \*

- $\bigcirc$  si
- $\bigcirc$  No
- $\bigcirc$  No estoy vinculado a ningun semillero

7. ¿Considera que es necesario exponer más el semillero frente a estudiantes de la universidad e incluso otras universidades? \*

 $\bigcirc$  Si

 $\bigcirc$  No

8. ¿Cree que el horario interviene con las oportunas reuniones para darle fin a los proyectos que se llevan a cabo dentro del semillero? \*

 $\bigcap$  Si

 $\bigcirc$  No

9. Según su punto de vista, ¿como considera el seguimiento de los proyectos inscritos en el semillero? \*

- $\bigcirc$  Excelente
- $\bigcirc$  Buena
- $\bigcirc$  Regular
- $\bigcirc$  Mala

◯ No tengo conocimiento acerca del manejo de los proyectos

10. ¿Considera que sería más fácil el manejo de los proyectos por medio de un aplicativo web ?\*

- $\bigcirc$  Si
- $\bigcirc$  No

11. ¿Tiene algún conocimiento de cómo obtener algún tipo de información acerca del semillero kerverux? \*

 $\bigcirc$  Si

 $\bigcirc$  No

## **ANEXO No. 2**

## **ENTREVISTA No. 1**

- 1. ¿Considera que se podría mejorar por medio del aplicativo web la divulgación de noticias y eventos del semillero Kerverux?
- 2. ¿Cree que un sistema de gestión web agilizaría los procesos del semillero Kerverux?
- 3. ¿Qué opina de la posibilidad de consultar las noticias y eventos del semillero Kerverux por medio de un aplicativo web?
- 4. ¿Cree usted que un aplicativo web capaz de contener los avances de los proyectos será de utilidad para los integrantes del semillero Kerverux?
- 5. Al poder llevar una gestión de proyectos por medio de un aplicativo web ¿considera que sería más fácil el seguimiento de los mismos? ¿porque?

## **ANEXO No. 3**

# **ENTREVISTA No. 2**

- 1. ¿Cuál es su intención al querer implementar este aplicativo web para el semillero de investigación Kerverux?
- 2. ¿Por qué considera importante el poder exponer el semillero de investigación Kerverux ante todo tipo de personas por medio de un aplicativo web?
- 3. ¿Cree usted que un aplicativo web capaz de contener los avances de los proyectos será de utilidad para los integrantes del semillero de investigación Kerverux?
- 4. ¿Por qué dar a conocer la información del semillero de investigación kerverux por medio de un aplicativo web y no enviando la solicitud a el web master de la universidad?

# **ANEXO 3. Imágenes**

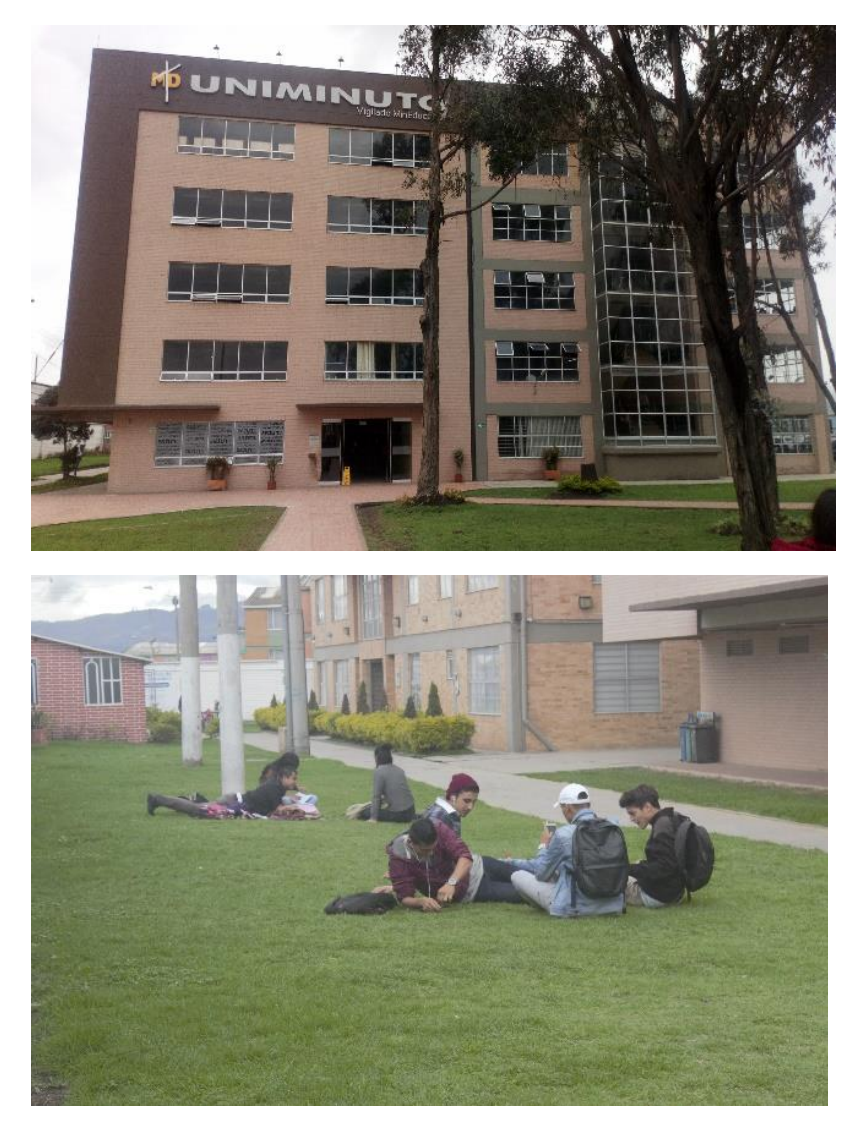

Fotos tomadas por David Cantor y Elena Rueda